# A short introduction to OpenFOAM

Sergei Strijhak (ISPRAS, Moscow, Russia)

*27.06.2016-28.06.2016*

# **Contents**

- I part : Introduction to OpenFoam
- 1 Lab (3D cavity)
- Il part: FVM method
- 2 Lab (pitzDaily)
- III part : Programming in OpenFoam
- 3 Lab (hotRoom, damBreak)
- IV part: Look in source code
- Literature

### Main steps and modules in CFD

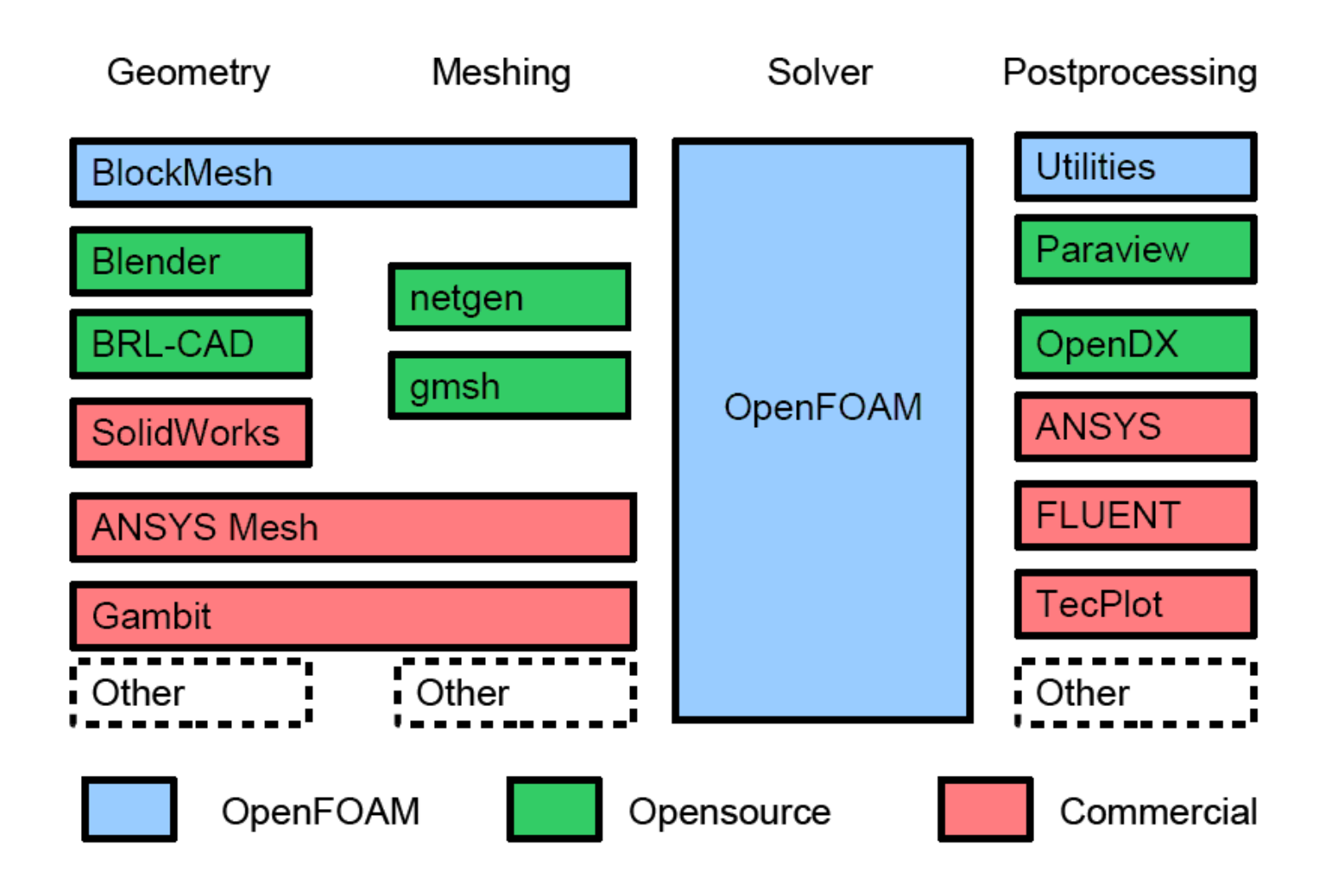

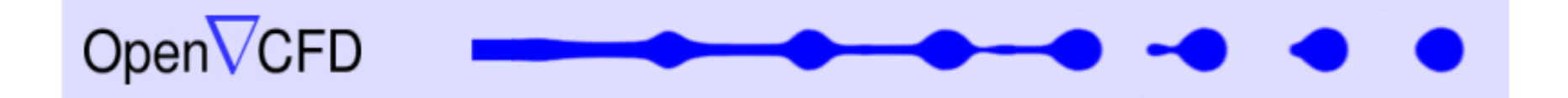

**ОpenFOAM** — Open Source Software.

**OpenFOAM** — written on C++ using object-oriented techniques.

**ОpenFOAM –** A tensorial approach to computational continuum mechanics**.**

**OpenFOAM –** Object-orientation techniques enable the creation of data types that closely mimic those of continuum mechanics, and the operator overloading possible in C++ allows normal mathematical symbols to be used for the basic operations.

**OpenFOAM –** software which is used in industry and education

**Salome** – CAD/CAE Platform. Pre-processor.

**Paraview** – Post-processor.

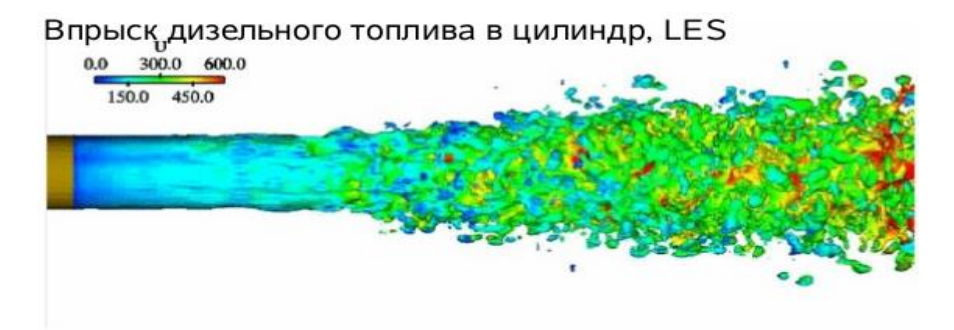

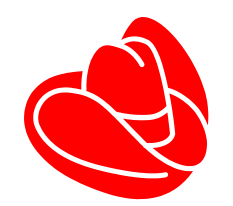

### **OpenFoam. History.**

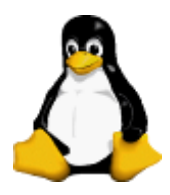

**Developed in Imperial College of Science, London, UK. 1991-2003 Main developers: Ph.D. students (H. Weller and H. Jasak ) of Imperial College, London, Research Supervisor: prof. А.D. Gosman. Open Foam became Open Source code in 2004 on GPL license**

#### **Literature:**

**- [Weller, H.G.; Tabor G.; Jasak, H. and Fureby, C.: A Tensorial](http://powerlab.fsb.hr/ped/kturbo/OpenFOAM/docs/Foam.pdf) Approach to CFD using Object Orientated Techniques, Computers in Physics, 1998 v. 12 n. 6, pp 620 – 631**

**- Ferziger J.H., Peric M., Computational Methods for Fluid Dynamics. Springer-Verlag, Berlin et al.: Springer, 2002. – 423p**

**- B. Stroustrup, The C++ Programming Language, 3rd ed.**

**Main version: OpenCFD, UK - [www.openfoam.org](http://www.openfoam.org/) Open Source Conferences with OpenCFD, Ltd – 2007,2008, 2009 OpenFoam Workshop – 2008-2015 OpenFOAM Summer School in Zagreb for two weeks**

# Hierarchy of solvers in OpenFOAM

\$FOAM\_APP/solvers

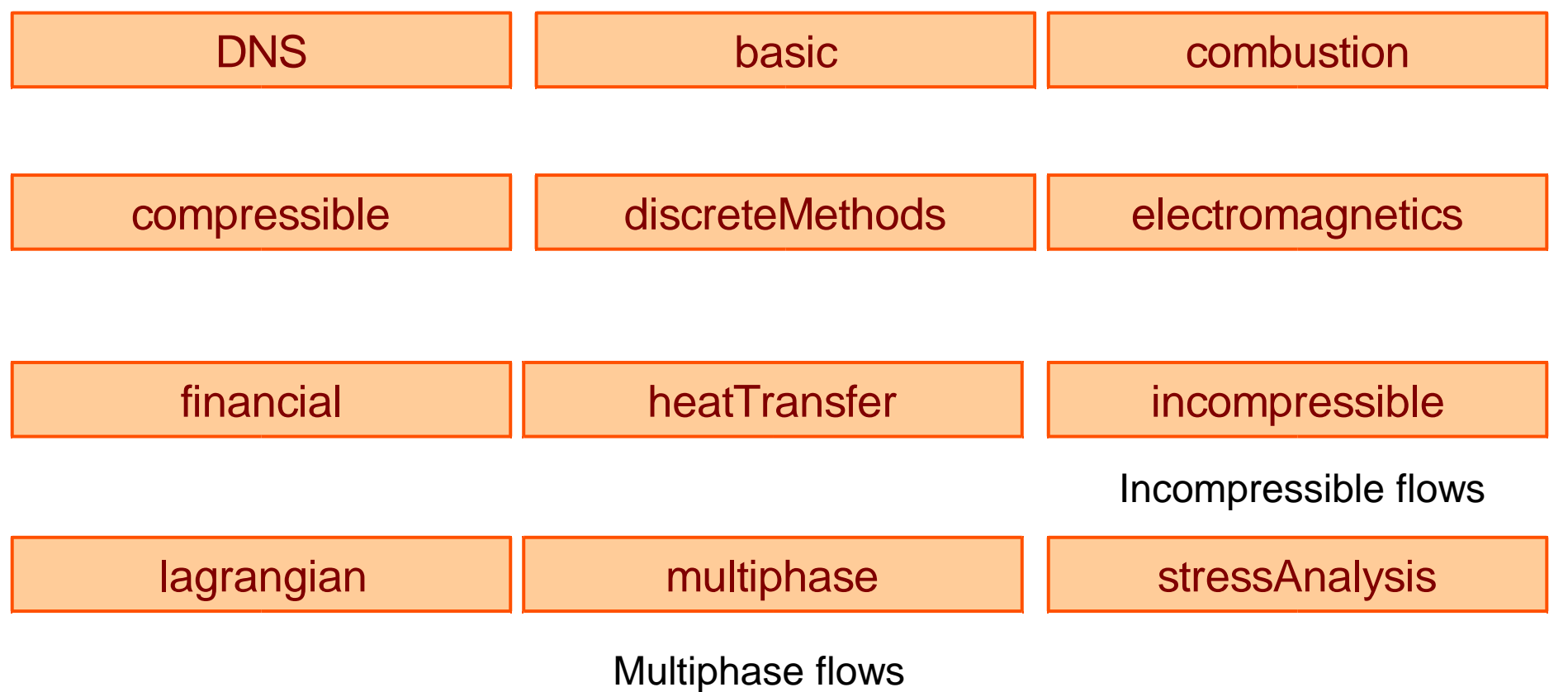

### Hierarchy of means in OpenFOAM

An advantage of OpenFOAM — flexible orientation on the user:

**Advanced User** — tools for development of new solvers and physical models using C++ and OpenFOAM classes.

**Engineers** — a scope of ready solvers (~80) and utilities (~170) for computational continuum mechanics

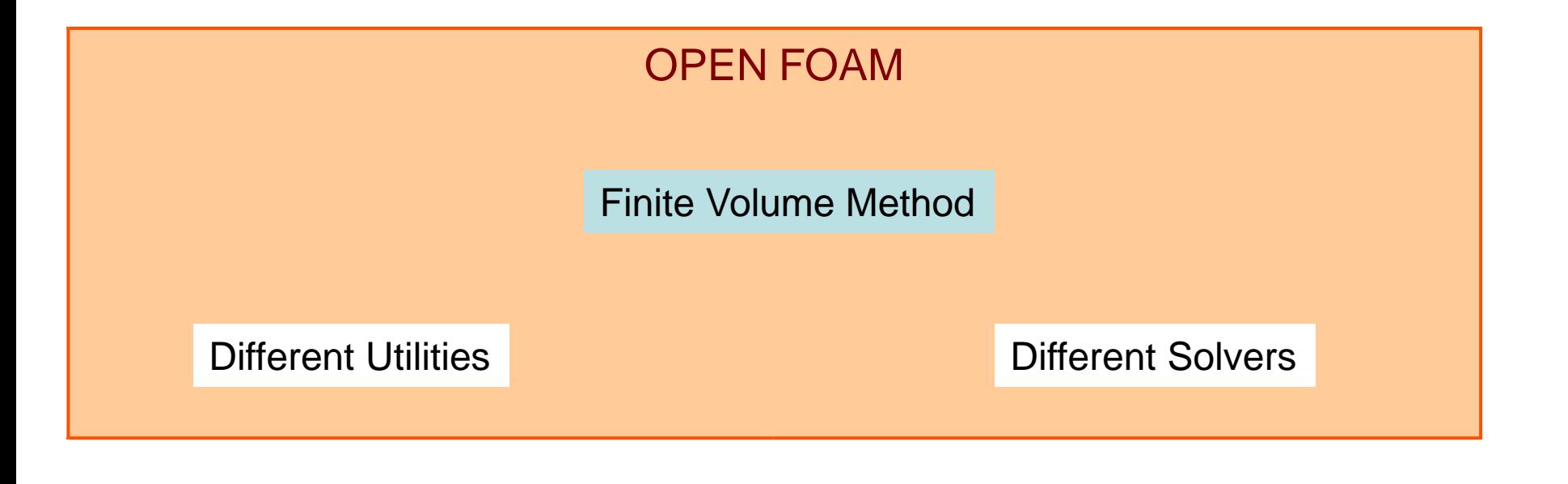

#### **Structure of OpenFOAM**

- applications: source codes of solvers  $\star$ 
	- Solvers
	- Utilities
	- Bin
	- Test
- bin: binary files  $\star$
- $\star$ doc: pdf и Doxygen файлы
	- Doxygen
	- Guides-a4
- $\star$ lib: libraries
- $\star$  $src - source codes$
- $\star$ tutorials – tutorials
- $\star$ Wmakes – utility for compilation

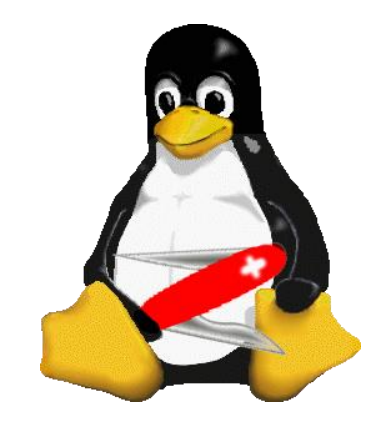

# Main conservation laws

• Mass, momentum, scalar and volume equations in integral form:

$$
\frac{d}{dt} \int_{V} \rho \, dV + \int_{S} \rho (\mathbf{v} - \mathbf{v}_{b}) \cdot \mathbf{n} \, dS = 0
$$
\n
$$
\frac{d}{dt} \int_{V} \rho \mathbf{v} \, dV + \int_{S} \rho \mathbf{v} (\mathbf{v} - \mathbf{v}_{b}) \cdot \mathbf{n} \, dS = \int_{S} (\mathbf{T} - p\mathbf{I}) \cdot \mathbf{n} \, dS + \int_{V} \rho \mathbf{b} \, dV
$$
\n
$$
\frac{d}{dt} \int_{V} \rho \phi \, dV + \int_{S} \rho \phi (\mathbf{v} - \mathbf{v}_{b}) \cdot \mathbf{n} \, dS = \int_{S} \Gamma \nabla \phi \cdot \mathbf{n} \, dS + \int_{V} \rho b_{\phi} \, dV
$$
\n
$$
\frac{d}{dt} \int_{V} dV - \int_{S} \mathbf{v}_{b} \cdot \mathbf{n} \, dS = 0
$$

### Finite Volume Method in OpenFOAM

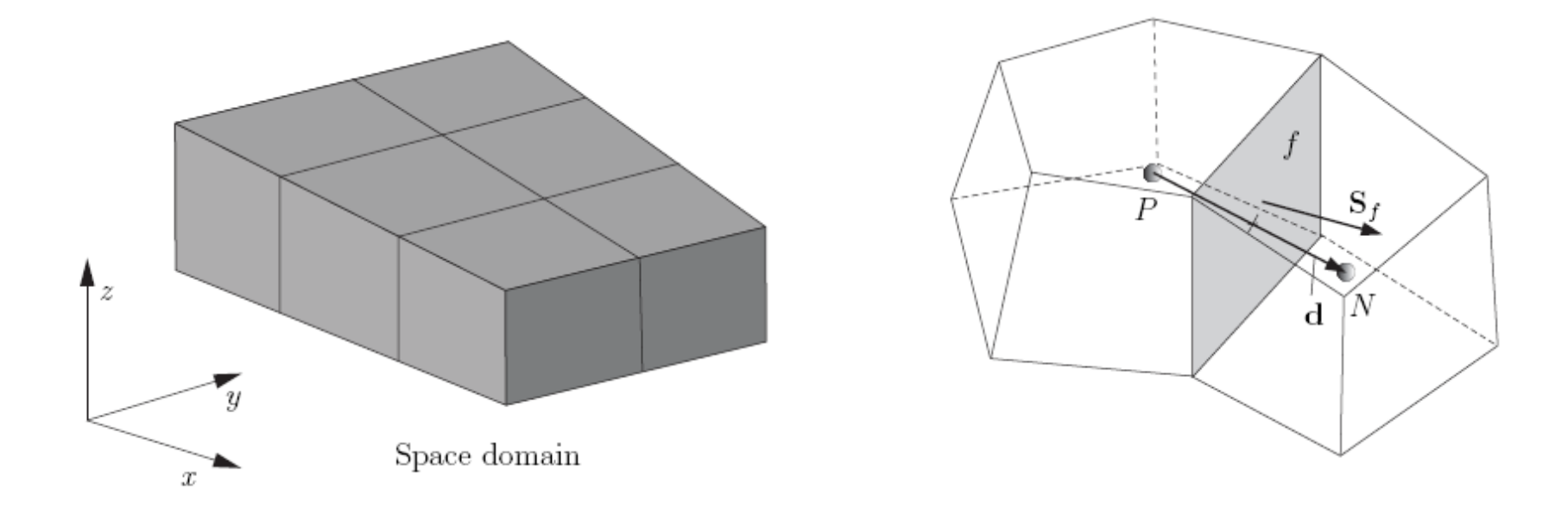

Domain discretization in time and

3 directions Two cells and main their values (cell, Centroid , Face, Normal)

#### Supported cells in OpenFOAM

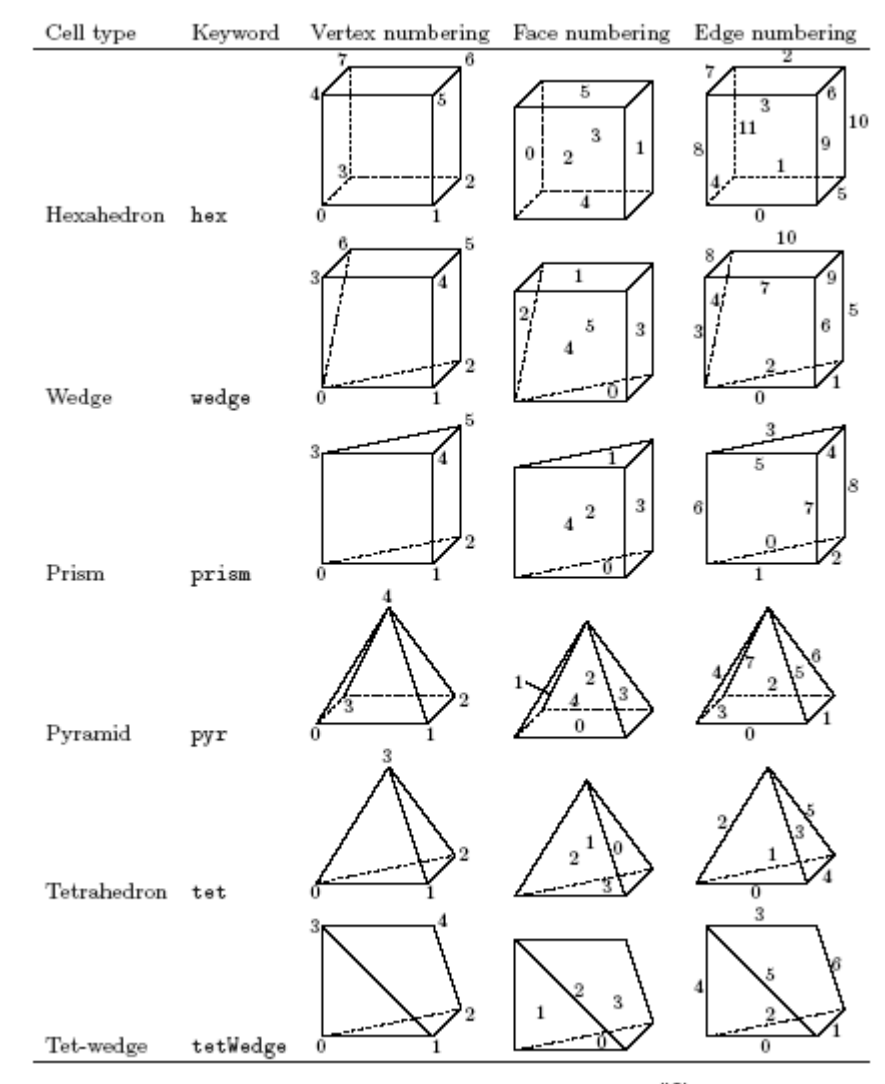

Table 5.1: Vertex, face and edge numbering for cellShapes.

### **Case directory in OpenFOAM**

### **Work Structure, simpleFoam**

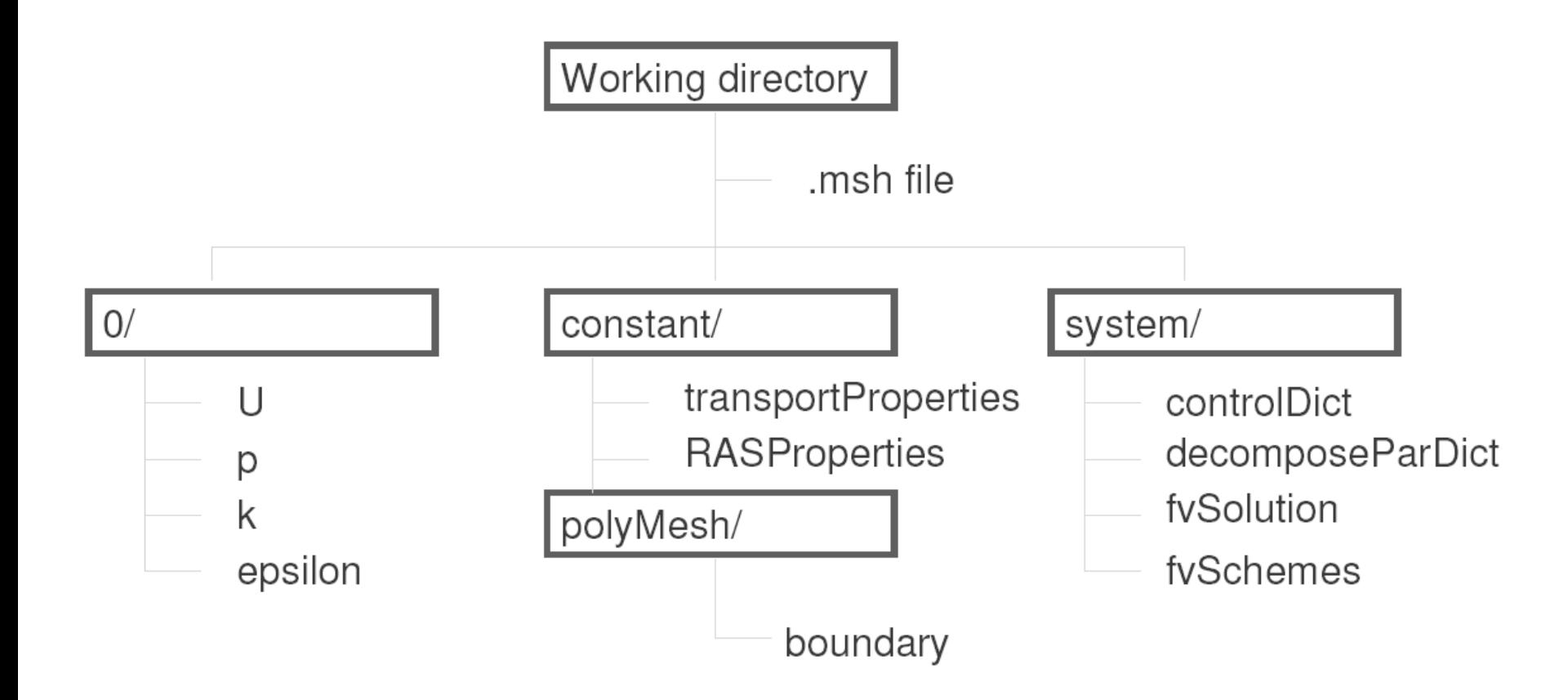

### Test cases in OpenFOAM

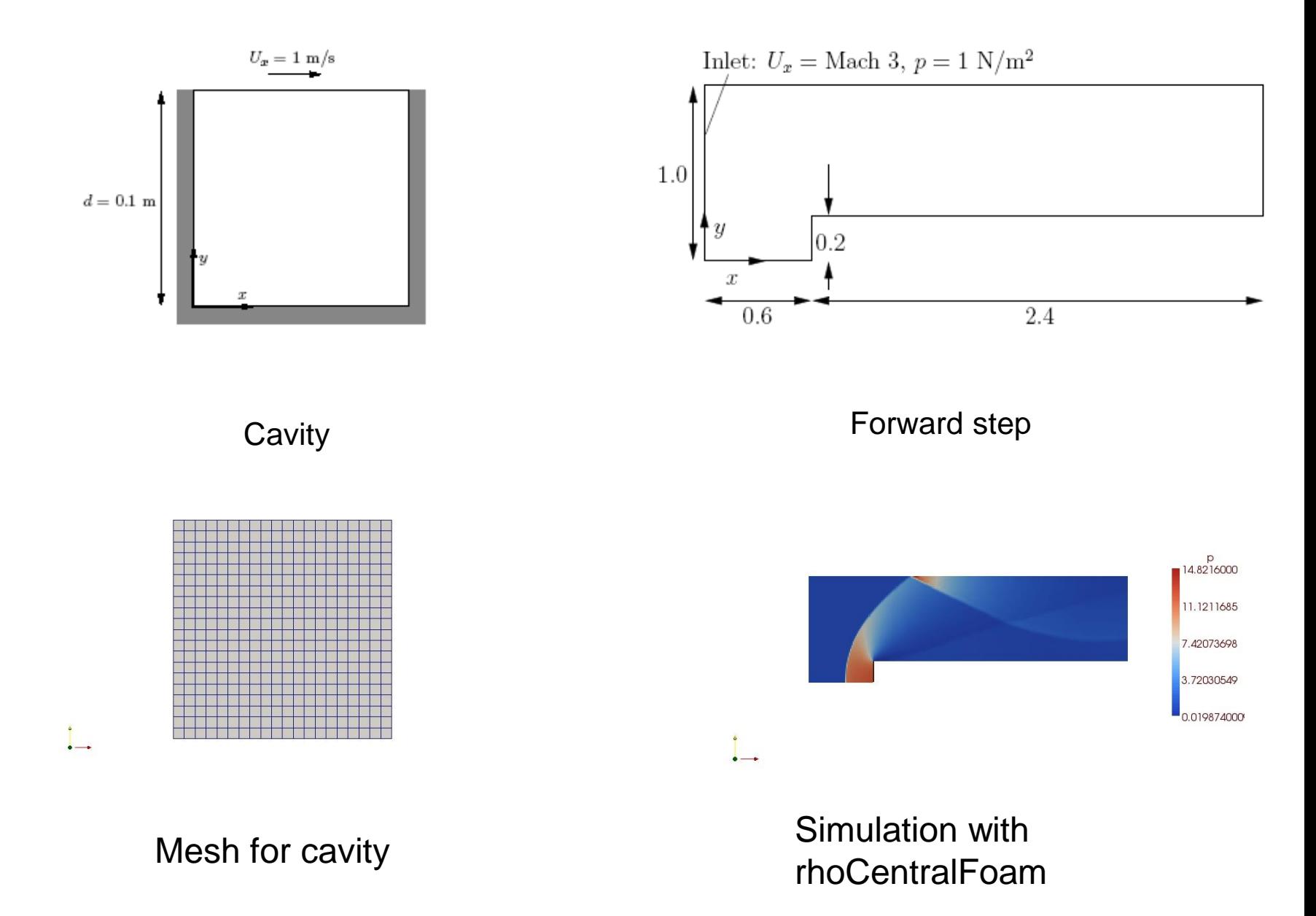

#### Test cases OpenFOAM

• Mass conservation

$$
\frac{\partial \rho}{\partial t} + \nabla \cdot (\rho \mathbf{U}) = 0
$$

• Ideal gas

 $p = \rho RT$ 

•Momentum conservation

$$
\frac{\partial \rho \mathbf{U}}{\partial t} + \nabla \bullet (\rho \mathbf{U} \mathbf{U}) - \nabla \bullet \mu \nabla \mathbf{U} = - \nabla p
$$

•Уравнение энергии для жидкости (пренебрегая некоторыми членами вязкости),

e = CvT, по закону Фурье q = −*k*∇*T*

$$
\frac{\partial\rho e}{\partial t}+\nabla\bullet(\rho\mathbf{U} e)-\nabla\bullet\left(\frac{k}{C_v}\right)\nabla e=p\nabla\bullet\mathbf{U}
$$

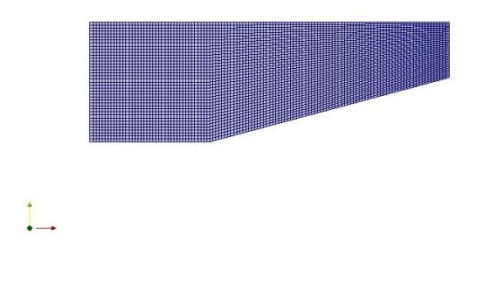

Клин с 15 град. M=5

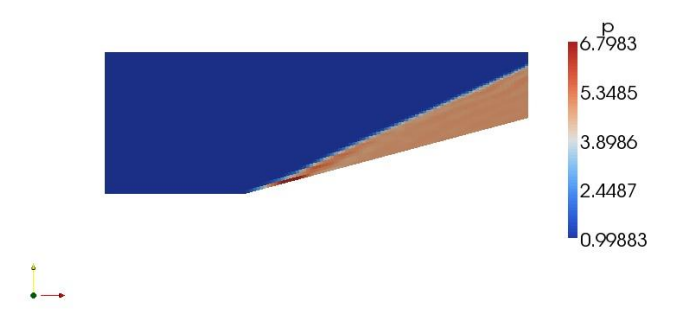

rhoCentralFoam

### **Test case PitzDaily in OpenFOAM**

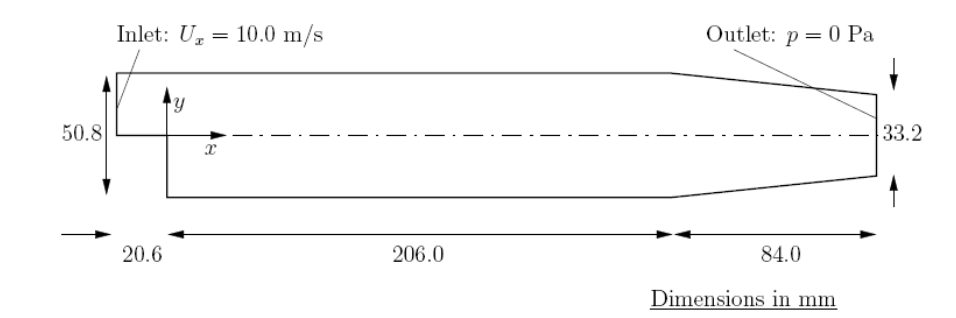

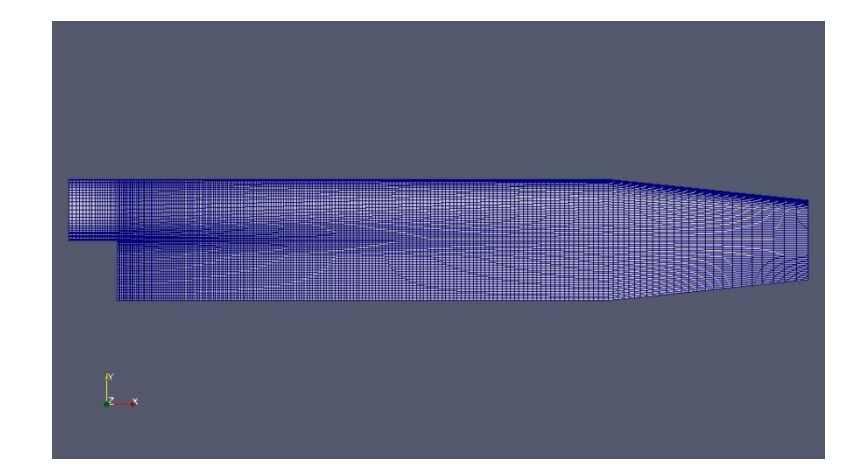

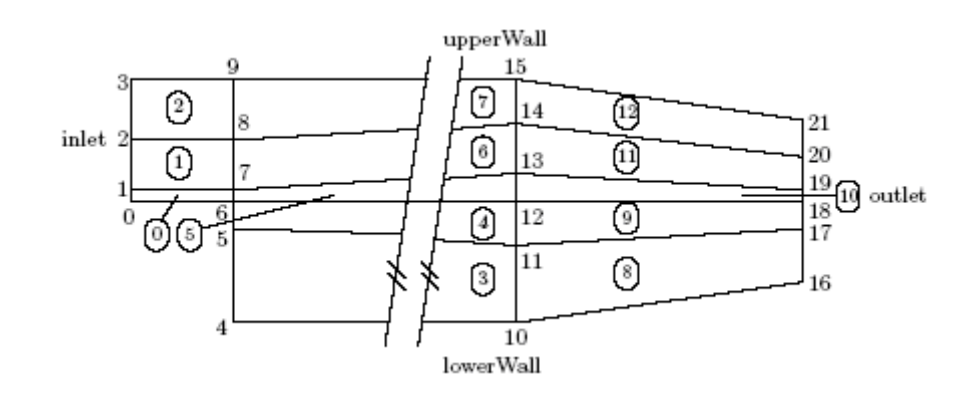

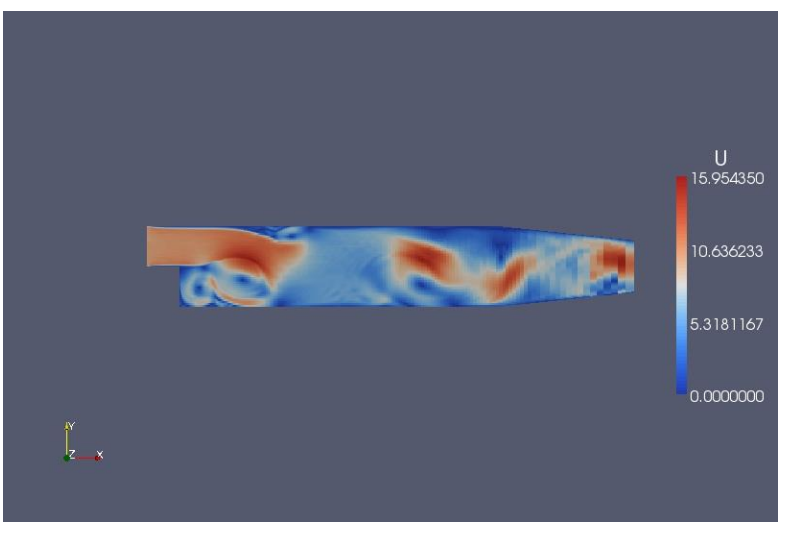

#### LES model. 1 equation.

#### airfoil2D. U= (25.75 3.62 0). S-A turbulence model.

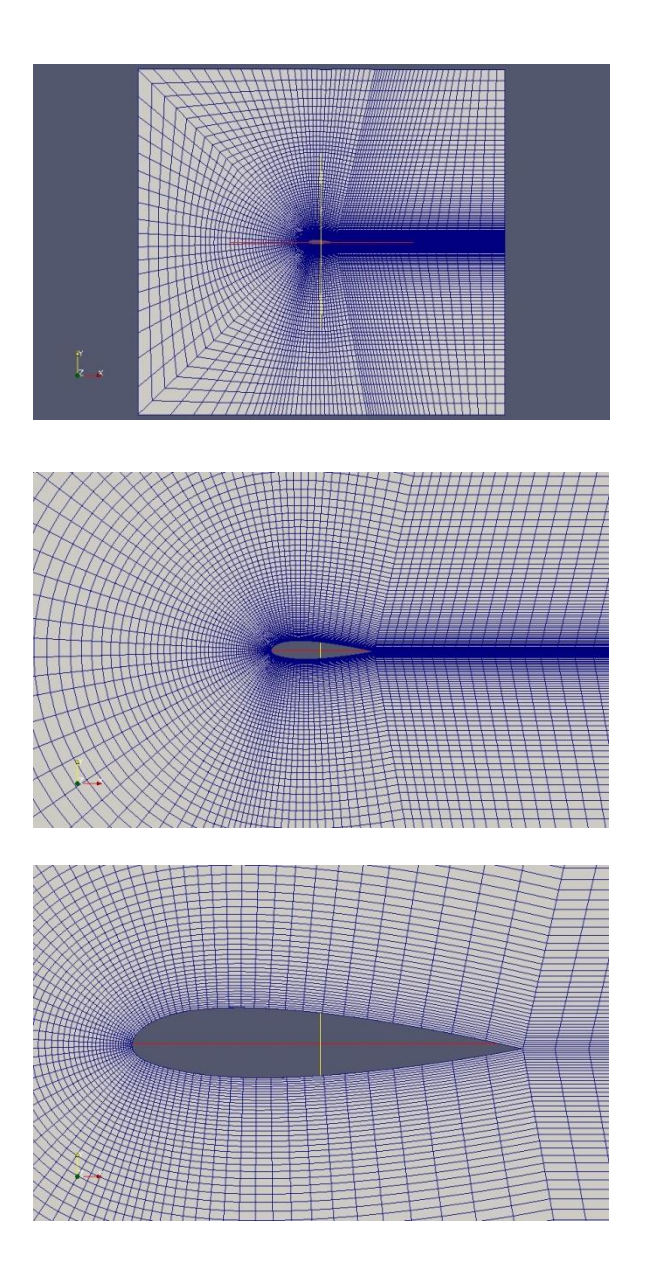

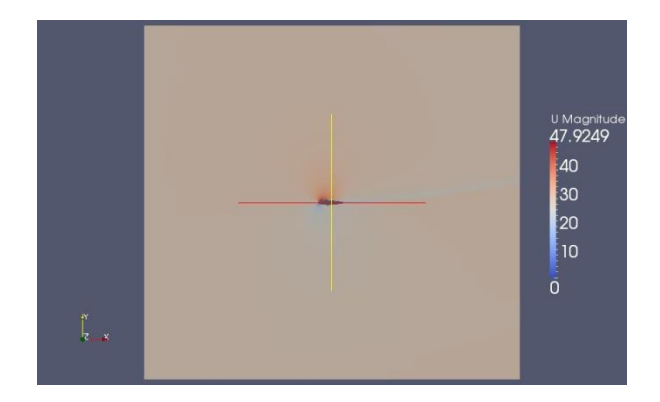

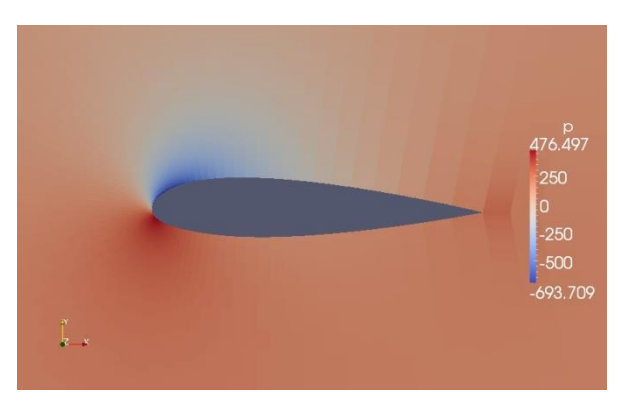

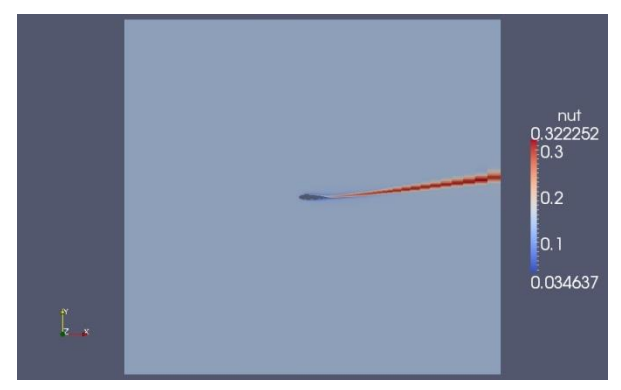

#### **Finite Volume Method in OpenFOAM**

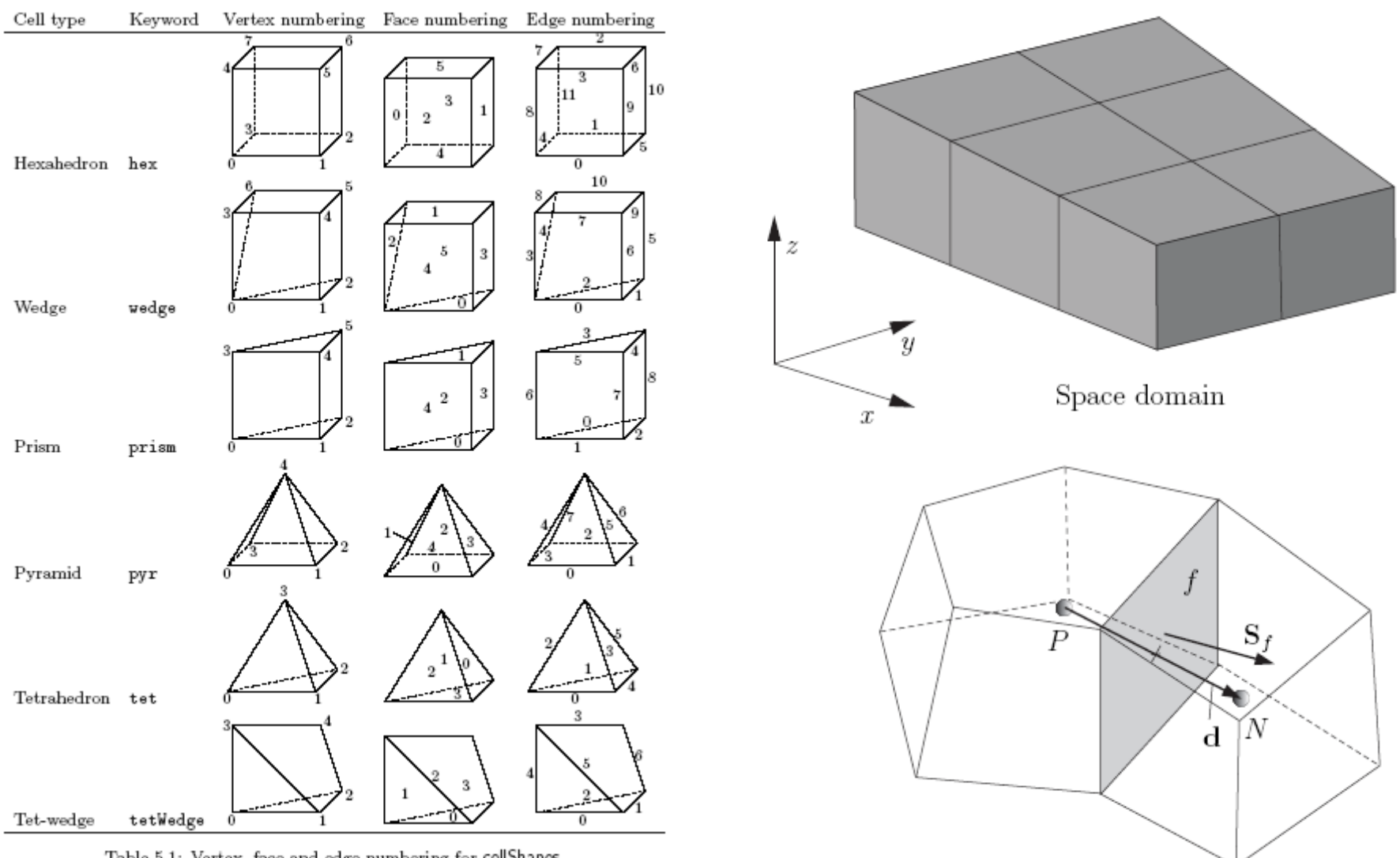

Table 5.1: Vertex, face and edge numbering for cellShapes.

Neighbor cells

The general transport equation as the starting point to explain the FVM

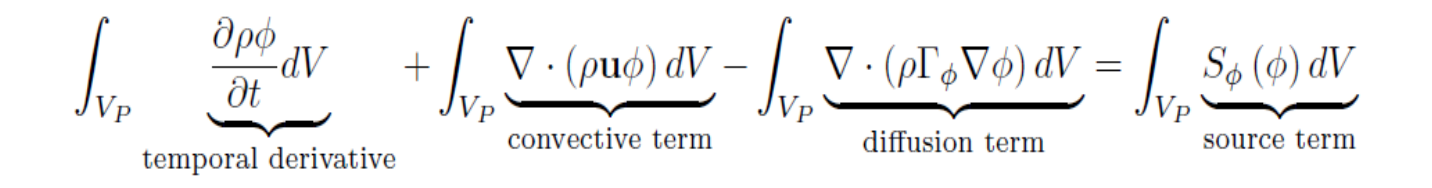

- 1. We want to solve the general transport equation for the transported quantity in a given domain, with given boundary conditions and initial conditions.
- 2. This is a second order equation. For good accuracy, it is necessary that the order of the discretization is equal or higher that the order of the equation that is being discretized.
- 3. Hereafter we are going to assume that the discretization practice is at least second order accurate in space and time.

# How to vary variables linearly

• Let us use the general transport equation as the starting point to explain the FVM,

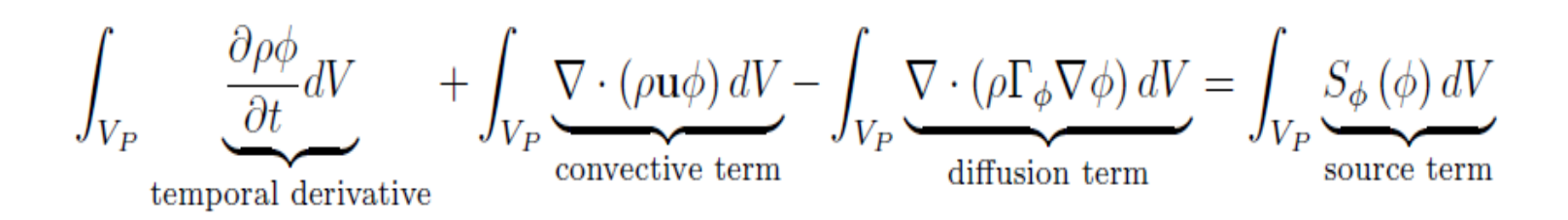

- Hereafter we are going to assume that the discretization practice is at least second ٠ order accurate in space and time.
- As consequence of this requirement, all dependent variables are assumed to vary linearly around a point  $P$  in space and instant  $t$  in time,

$$
\phi(\mathbf{x}) = \phi_P + (\mathbf{x} - \mathbf{x}_P) \cdot (\nabla \phi)_P \quad \text{where} \quad \phi_P = \phi(\mathbf{x}_P)
$$

$$
\phi(t + \delta t) = \phi^t + \delta t \left(\frac{\partial \phi}{\partial t}\right)^t \quad \text{where} \quad \phi^t = \phi(t)
$$

### Let us divide the solution domain into arbitrary control volumes such as the one illustrated below.

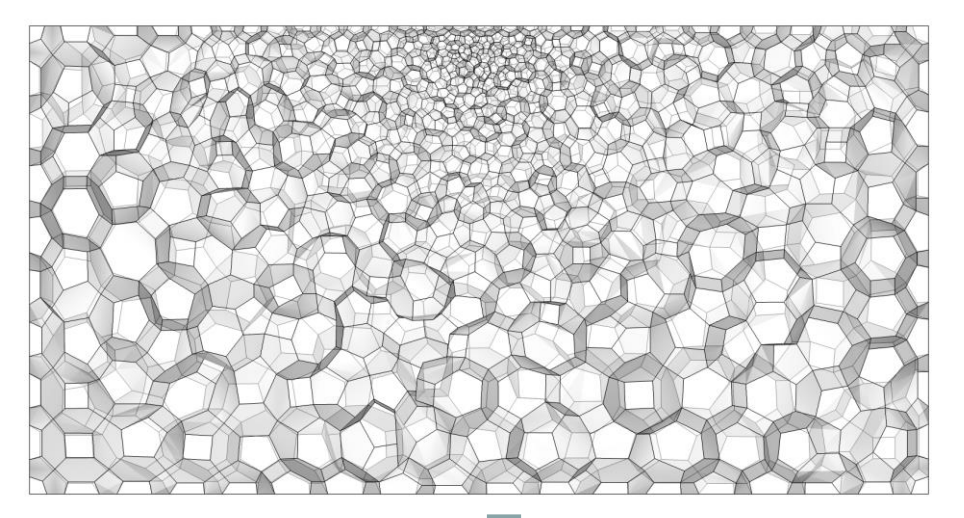

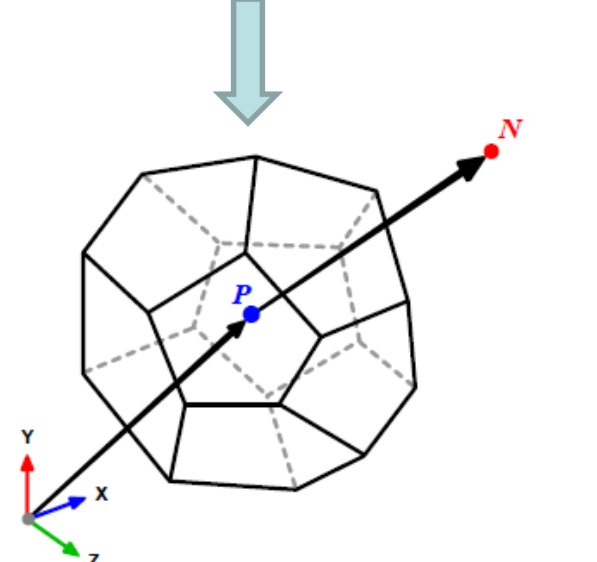

The control volumes can be of any shape (*e.g.*, tetras, hexes, prisms, pyramids, dodecahedrons, and so on).

• The only requirement is that the elements need to be convex and the faces that made up the control volume, need to be planar.

• We know all the connectivity information (*P* location, neighbors *N's*  of *P*, faces connectivity, vertices location and so on).

### Main ideas of FVM

- 1. The control volume has a volume *Vp* and is constructed around point *P,* which is the centroid of the control volume. Therefore the notation *Vp*.
- 2. The vector from the centroid  $P$  of  $Vp$  to the centroid  $N$  of  $Vn$  is named **d**.
- 3. The control volume faces are labeled *f* , which also denotes the face center.
- 4. The location where the vector **d** intersects a face is *fi.*
- 5. The face area vector point outwards from the control volume, is located at the face centroid, is normal to the face and has a magnitude equal to the area of the face.
- 6. The vector from the centroid  $P$  to the face center  $f$  is named  $Pf$ .

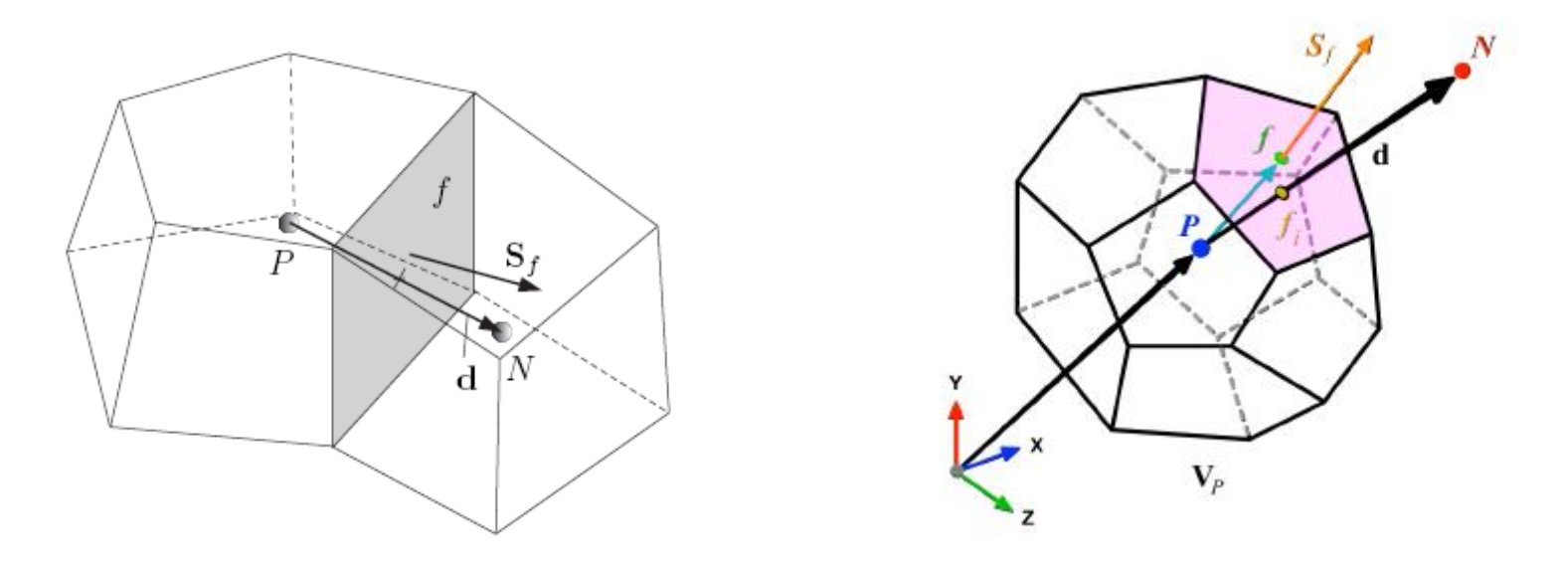

### Formula for centroid of control volume

 $\cdot$  In the control volume illustrated, the centroid  $P$  is given by

$$
\int_{V_P} (\mathbf{x} - \mathbf{x}_P) dV = 0
$$

• In the same way, the centroid of face  $f$  is given by

$$
\int_{S_f} (\mathbf{x} - \mathbf{x}_P) dS = 0
$$

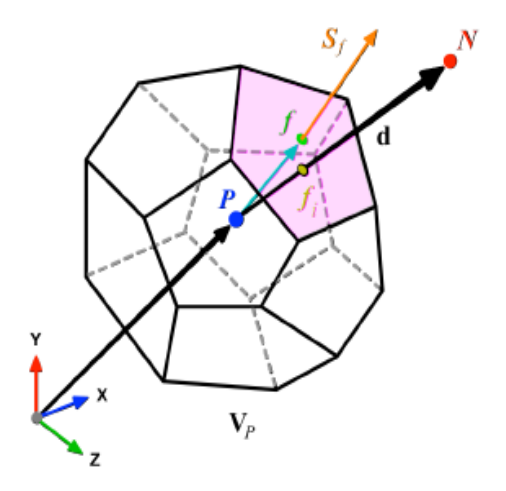

### Formula for centroid of control volume

• Finally, we assume that the values of all variables are computed and stored in the centroid of the control volume  $V_P$  and that they are represented by a piecewise constant profile (the mean value),

$$
\phi_P = \overline{\phi} = \frac{1}{V_P} \int_{V_P} \phi(\mathbf{x}) dV
$$

- This is known as the collocated arrangement.
- This is the variable arrangement and mean value assumptions.

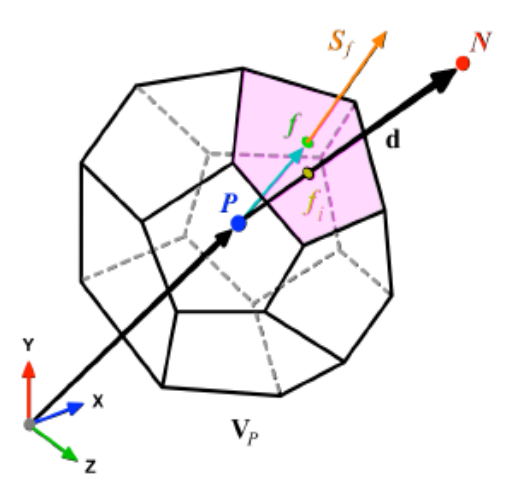

#### Main equation and discretization of terms

$$
\int_{V_P} \underbrace{\frac{\partial \rho \phi}{\partial t} dV}_{\text{temporal derivative}} + \int_{V_P} \underbrace{\nabla \cdot (\rho \mathbf{u} \phi) dV}_{\text{convective term}} - \int_{V_P} \underbrace{\nabla \cdot (\rho \Gamma_{\phi} \nabla \phi) dV}_{\text{diffusion term}} = \int_{V_P} \underbrace{S_{\phi} (\phi) dV}_{\text{source term}}
$$
\n
$$
\int_{V} \nabla \cdot \mathbf{a} dV = \oint_{\partial V} d\mathbf{S} \cdot \mathbf{a} \qquad \text{Gauss's theorem}
$$
\n
$$
\int_{V_P} \underbrace{\nabla \cdot (\rho \mathbf{u} \phi) dV}_{\text{convective term}} = \oint_{\partial V_P} d\mathbf{S} \cdot (\rho \mathbf{u} \phi) = \sum_{f} \int_{f} d\mathbf{S} \cdot (\rho \mathbf{u} \phi)_{f} \approx \sum_{f} \mathbf{S}_{f} \cdot (\rho \mathbf{u} \phi)_{f} = \sum_{f} \mathbf{S}_{f} \cdot (\rho \mathbf{u} \phi)_{f}
$$
\n
$$
\text{Diffusive term:}
$$
\n
$$
\int_{V_P} \underbrace{\nabla \cdot (\rho \Gamma_{\phi} \nabla \phi) dV}_{\text{diffusion term}} = \oint_{\partial V_P} \underbrace{\mathbf{d} \mathbf{S} \cdot (\rho \Gamma_{\phi} \nabla \phi)}_{\text{diffusion term}} = \sum_{f} \int_{f} d\mathbf{S} \cdot (\rho \Gamma_{\phi} \nabla \phi)_{f} \approx \sum_{f} \mathbf{S}_{f} \cdot (\overline{\rho \Gamma_{\phi} \nabla \phi})_{f} = \sum_{f} \mathbf{S}_{f} \cdot (\rho \Gamma_{\phi} \nabla \phi)_{f}
$$
\n
$$
\text{Source term:}
$$

$$
\int_{V_P} S_{\phi} (\phi) dV = S_c V_P + S_p V_P \phi_P
$$

**Gradient term:**  $(\nabla \phi)P = \frac{1}{V_P} \sum_f (\mathbf{S}_f \phi_f)$ 

#### Numerical schemes of 1 and 2 orders

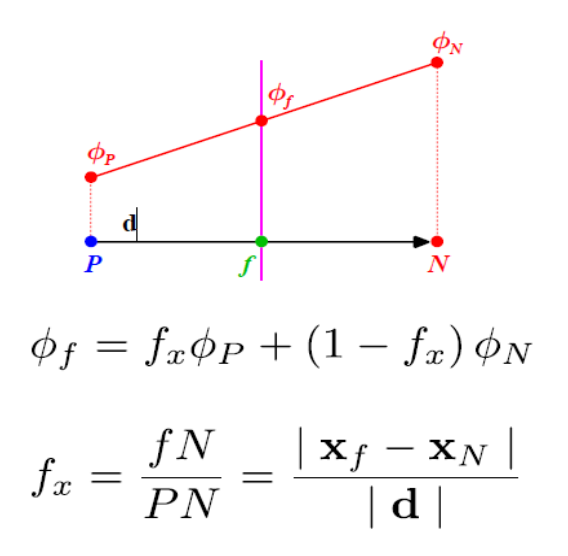

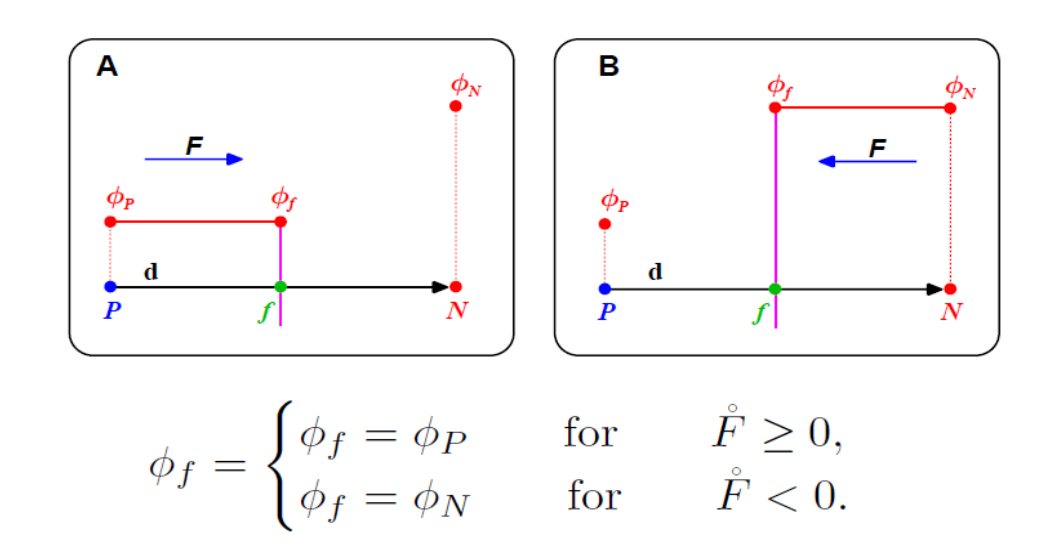

(Second order accurate)

Upwind differencing scheme (First order accurate) Central differencing scheme

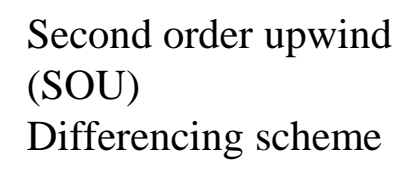

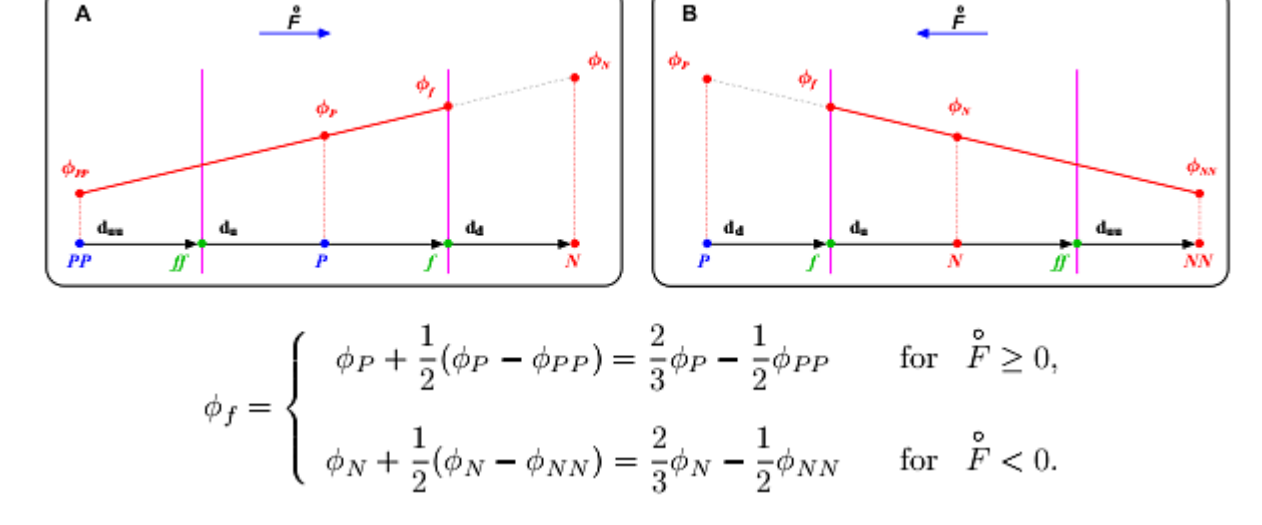

### SOU scheme and limiter function

• To prevent oscillations in the SOU, we add a gradient or slope limiter function  $\psi(r)$ .

$$
\phi_f = \begin{cases} \phi_P + \frac{1}{2} \psi_P^-(\phi_P - \phi_{PP}) & \text{for } \hat{F} \ge 0, \\ \phi_N - \frac{1}{2} \psi_P^+(\phi_{NN} - \phi_N) & \text{for } \hat{F} < 0. \end{cases}
$$

- When the limiter detects strong gradients or changes in slope, it switches to low resolution (upwind).
- The concept of the limiter function  $\psi(r)$  is based on monitoring the ratio of successive gradients, e.g.,

$$
r_P^- = \frac{\phi_N - \phi_P}{\phi_P - \phi_{PP}} \quad \text{and} \quad r_P^+ = \frac{\phi_P - \phi_N}{\phi_N - \phi_{NN}}
$$

• By adding a well designed limiter function  $\psi(r)$ , we get a high resolution (second order accurate), and bounded scheme. This is a TVD scheme.

### **Skew mesh**

In the case of a skew mesh (as the one in the figure), we should introduce a  $\bullet$ correction in order to maintain second order accuracy and avoid unboundedness,

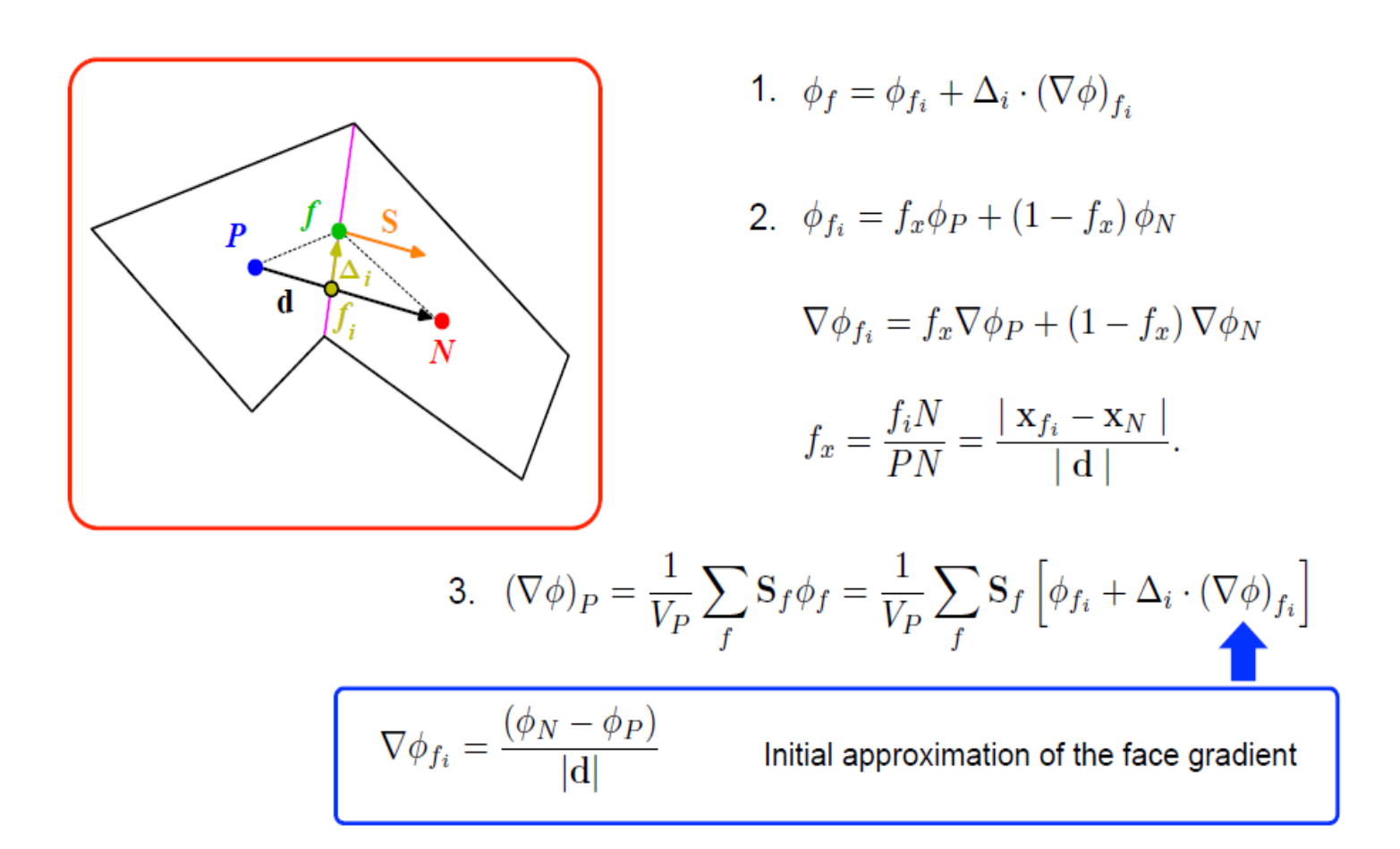

### **Standard solvers in OpenFOAM**

- 1) icoFoam solver for incompressible flow
- 2) rhoCentralFoam solver for compressible flow with KNT scheme
- 3) simpleFoam solver for steady incompressible, turbulent flow.
- 4) pisoFoam solver for unsteady incompressible turbulent flow.
- 5) sonicFoam solver for unsteady compressible turbulent flow.
- 6) buoyantSimpleFoam Steady-state solver for buoyant, turbulent flow of compressible fluids
- 7) interFoam solver for multiphase flow with VOF
- 8) twoPhaseEulerFoam solver for multiphase flow using Eulerian-Eulerian approach
- 9) dsmcFoam DSMC= Direct Simulation Monte-Carlo solver for rarefied gas dynamics
- 10) engineFoam solver for flow simulation in internal combustion engine

### Numerical schemes in OpenFOAM

• **Convective terms:**

#### • **Central differencing schemes:**

- Linear central differencing (CD) ( Second order, unbounded )
- -Midpoint
- **Wind schemes:**
- Upwind differencing (UD) ( First order, bounded )
- LinearUpwind
- skewLinear
- QUICK ( First/second order, bounded )

#### **TVD schemes:**

- -LimitedLinear
- -vanLear
- -MUSCL
- -limitedCubic

#### **NVD – normalized variable diagram**

-SFCD (self-filtered central differencing ) ( Second order, bounded ) -Gamma & GammaV (Schemes of H.Jasak) ( First/second order, bounded )

#### • **Time differencing schemes**:

- -Euler ( 1 and 2 order);
- -Crank-Nikolson (2 order);
- Backward;
- Limited backward

#### **Schemes for diffusive terms**:

- Gauss linear 2 order
- Gauss limited linear
- leastSquares
- Fourth 4 order

#### More then 50 different combination of schemes

#### **Examples of Boundary Conditions**

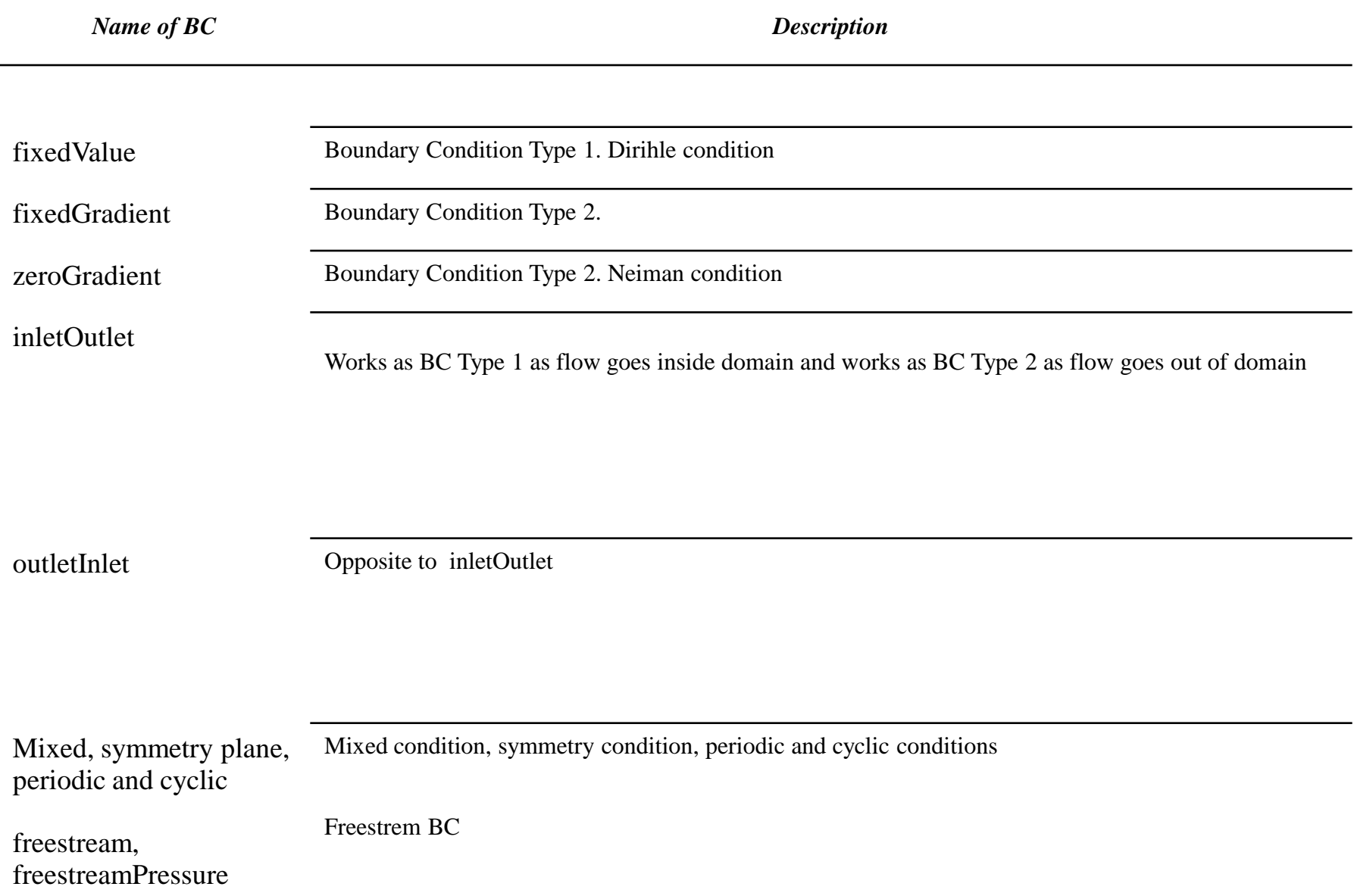

## Dimension of values in OpenFOAM

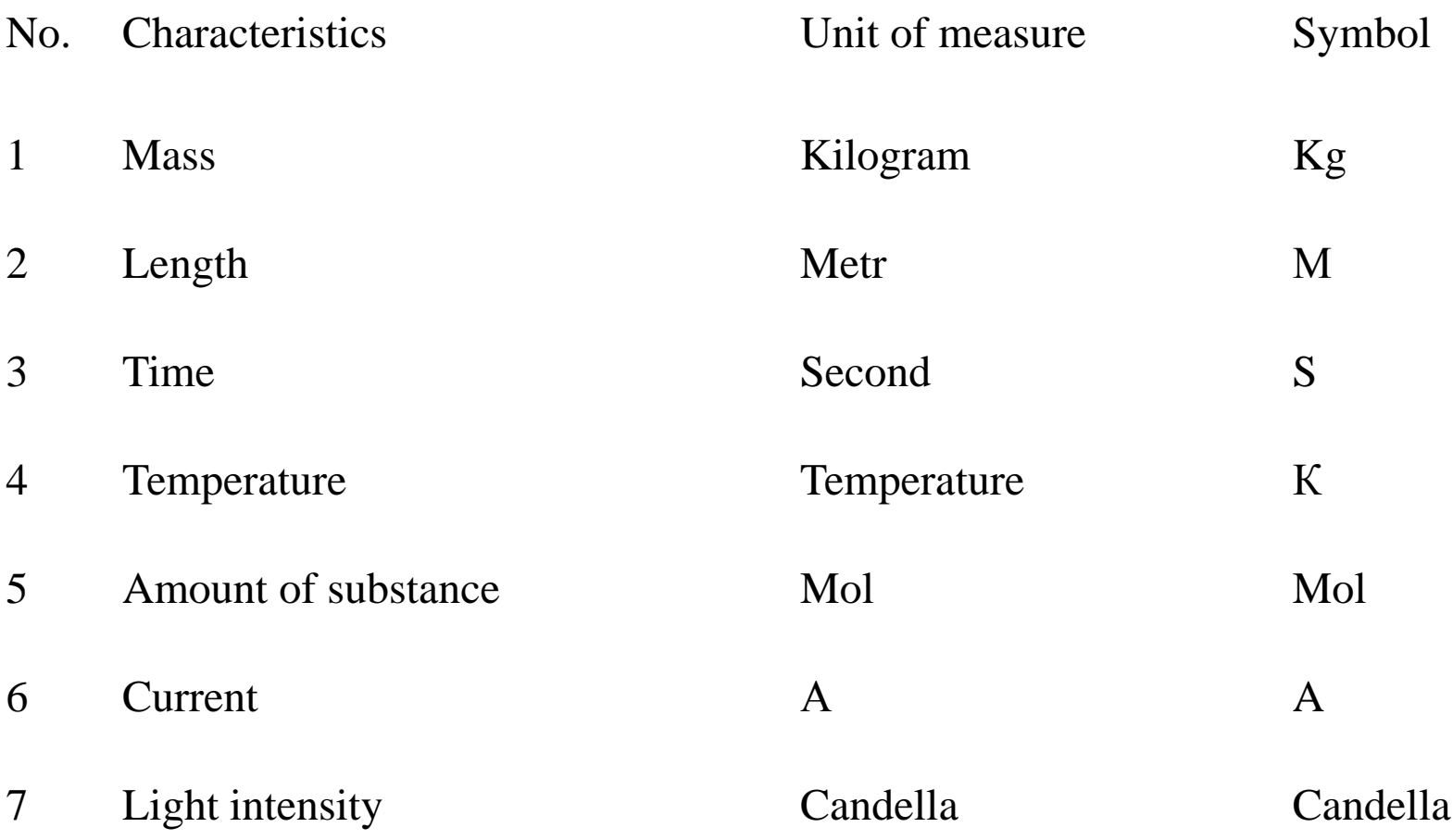

#### **Turbulence models for incompressible flow**

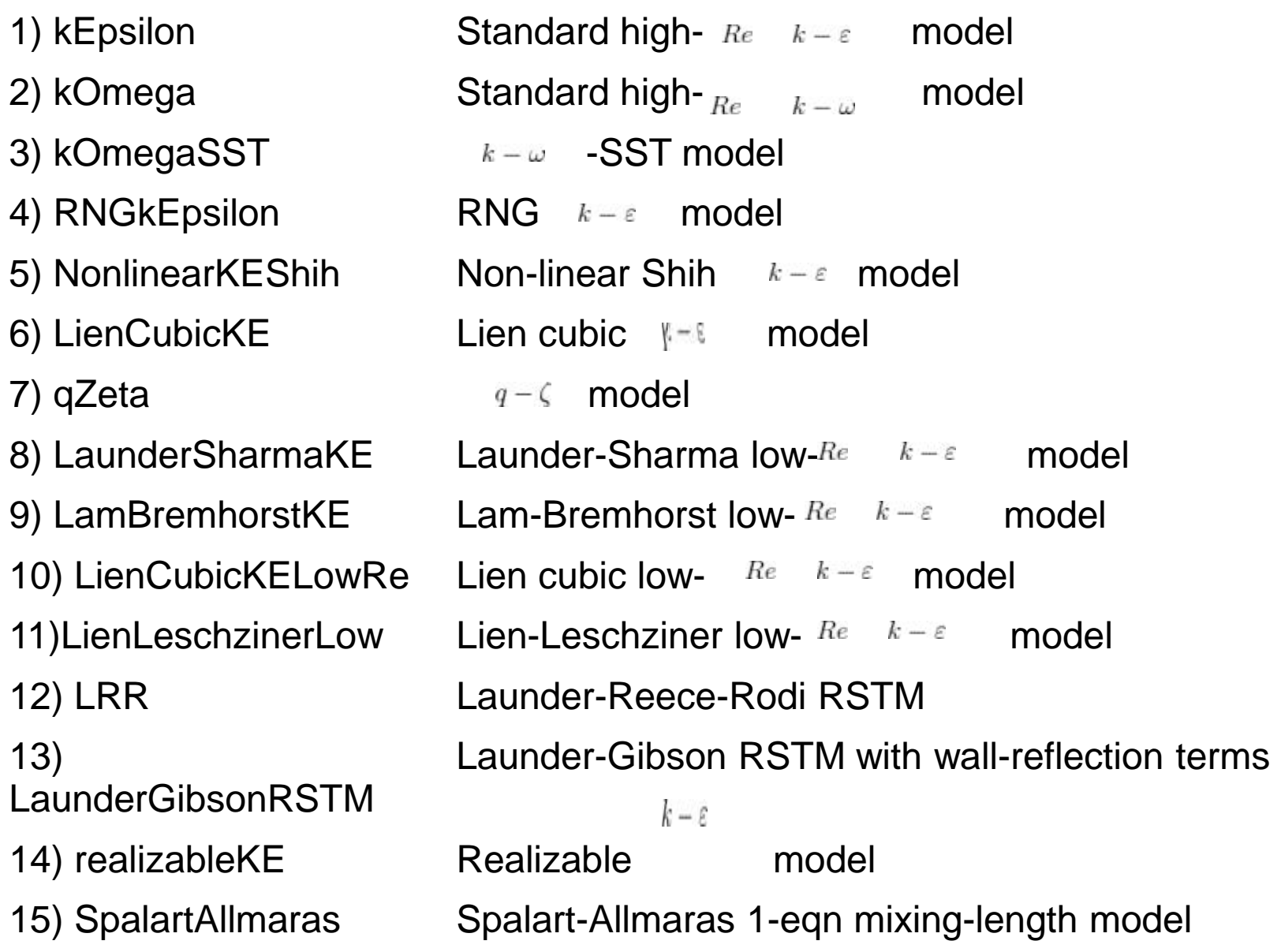

#### k-omega SST turbulence model

$$
\begin{split}\n\mathbf{K}\text{-}\text{OMega } \text{S}\text{S}\text{I} \text{ turbulence model} \\
\frac{\partial(\rho k)}{\partial t} + \frac{\partial}{\partial x_i}(\rho U_j k) &= \frac{\partial}{\partial x_i} \left[ \left( \mu + \frac{\mu_i}{\sigma_k} \right) \text{grad}(k) \right] + P_k + G_b - \beta * \rho k \omega \\
\text{true } P_k &= \left( 2\mu_i \frac{\partial U_i}{\partial x_i} \cdot \frac{\partial U_i}{\partial x_j} - \frac{2}{3} \rho k \frac{\partial U_i}{\partial x_j} \delta_{ij} \right) \\
\frac{\partial \rho \omega}{\partial t} + \frac{\partial}{\partial x_i}(\rho U_i \omega) &= \frac{\partial}{\partial x_i} \left[ \left( \mu + \frac{\mu_i}{\sigma_{\omega,1}} \right) \text{grad}(\omega) \right] + \frac{\alpha}{v_i} P_k - \beta_2 \rho \omega^2 + (1 - F_1) 2 \frac{\rho \sigma_{w2}}{\omega} \frac{\partial k}{\partial x_k} \frac{\partial \omega}{\partial x_k} \\
\tilde{P}_k &= \min(P_k, 10\beta^* \rho \omega k) \qquad P_k = \left[ \mu_i \left( \frac{\partial U_i}{\partial x_j} + \frac{\partial U_j}{\partial x_i} - \frac{2}{3} \delta_{ij} \frac{\partial U_k}{\partial x_k} \right) - \frac{2}{3} \delta_{ij} \rho k \right] \frac{\partial U_i}{\partial x_j} \\
F_1 &= \tanh(\arg_i^4); \text{ arg}_1 = \min \left[ \max \left( \frac{\sqrt{k}}{\beta^* \omega y}; \frac{500\nu}{y^2 \omega} \right); \frac{4\rho \sigma_{w2} k}{CD_{k\omega} y^2} \right]; \\
CD_{k\omega} &= \max \left( 2\rho \sigma_{w2} \frac{1}{\omega} \frac{\partial k}{\partial x_j} \frac{\partial \omega}{\partial x_j}; 10^{-10} \right) \qquad |S_{ij}| = \sqrt{2S_{ij}S_{ij}}\n\end{split}
$$

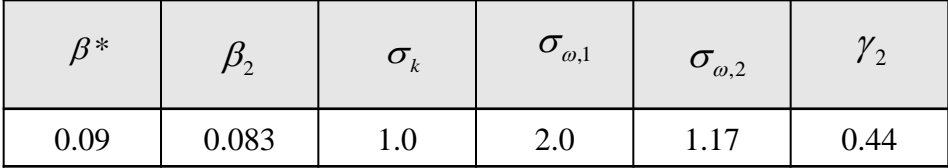

# Turbulence model of Spalart-A<br>(http://turbmodels.larc.nasa.gov<br> $\frac{\partial(\rho \tilde{v})}{\partial t} + \frac{\partial}{\partial x} (\rho \tilde{v}u_j) = \frac{1}{\sigma} \left[ \frac{\partial}{\partial x} \left[ (\mu + \rho \tilde{v}) \frac{\partial \tilde{v}}{\partial x} \right] + C_{b2} \rho \left[ \frac{\partial \tilde{v}}{\partial x} \right]^2 \right] + G_v - Y_v;$ Turbulence model of Spalart-Allmaras

**1 trivative induced of a spanar-
$$
\lambda
$$
 int) as**  $\frac{\partial(\rho \tilde{v})}{\partial t} + \frac{\partial}{\partial x_j} (\rho \tilde{v} u_j) = \frac{1}{\sigma_{\tilde{v}}} \left\{ \frac{\partial}{\partial x_j} \left[ (\mu + \rho \tilde{v}) \frac{\partial \tilde{v}}{\partial x_j} \right] + C_{b2} \rho \left( \frac{\partial \tilde{v}}{\partial x_j} \right)^2 \right\} + G_v - Y_v;$ \n $\mu_t = \rho \tilde{v} f_{v1}; \quad f_{v1} = \frac{\chi^3}{\chi^3 + C_{v1}^3}; \quad \chi = \frac{\tilde{v}}{v}; \quad G_v = C_{b1} \rho \tilde{S} \tilde{v}; \quad \tilde{S} = \overline{S} + \frac{\tilde{v}}{k^2 d^2} f_{v2};$ \n $f_{v2} = 1 - \frac{\chi}{1 + \chi f_{v1}}; \quad \overline{S} = |\Omega_{ij}| = \sqrt{2\Omega_{ij} \Omega_{ij}}; \quad \Omega_{ij} = \frac{1}{2} \left( \frac{\partial u_i}{\partial x_j} - \frac{\partial u_j}{\partial x_i} \right);$ 

$$
J_{\nu 2} = 1 \t 1 + \chi f_{\nu 1}, \t J = |S_{ij}| - \sqrt{2S_{ij}S_{ij}}, \t S_{ij} = 2(\partial x_j \partial x_i);
$$
  
\n
$$
\overline{S} = |\Omega_{ij}| + C_{prod} \min(0, |S_{ij}| - |\Omega_{ij}|); |S_{ij}| = \sqrt{2S_{ij}S_{ij}}; S_{ij} = \frac{1}{2} \left( \frac{\partial u_j}{\partial x_i} + \frac{\partial u_i}{\partial x_j} \right);
$$
  
\n
$$
Y_{\nu} = C_{\nu 1} \rho f_{\nu} \left( \frac{\tilde{\nu}}{d} \right)^2; f_{\nu} = g \left[ \frac{1 + C_{\nu 3}^6}{g^6 + C_{\nu 3}^6} \right]^{\frac{1}{6}}; g = r + C_{\nu 2} (r^6 - r); r = \frac{\tilde{\nu}}{\tilde{S}k^2 d^2};
$$
  
\n
$$
C_{prod} = 2.0; C_{b2} = 0.622; \sigma_{\tilde{\nu}} = \frac{2}{3}; C_{\nu 1} = 7.1;
$$
  
\n
$$
C_{\nu 1} = \frac{C_{b1}}{k^2} + \frac{(1 + C_{b2})}{\sigma_{\tilde{\nu}}}; C_{\nu 2} = 0.3; C_{\nu 2} = 2.0; k = 0.4187
$$

 $\Omega$  – The rotation tensor;

*S* Stress tensor of velocity

### Models of wall functions for turbulence models

The region near wall may be devided on 3 zones:

1) Viscous layer:

$$
u^+ = y^+ \qquad u^+ = \frac{\overline{u}}{u_{\tau}} \qquad \qquad y^+ = \frac{u_{\tau} y}{v} \qquad \qquad u_{\tau} = \sqrt{\tau_{\omega}}
$$

2) Buffer layer:

 $u^+$  = 5ln  $v^+$  + 3.05

3) Logarifmic layer :

 $u^+ = (1/\kappa) \ln (E y^+)$ 

 $k$  – const Karman,  $E$  – const for wall  $E$  = 8.8).

- OpenFOAM realization For different values:
- nut: nutWallFunction,
- epsilon: epsilonWallFunction,
- omega: omegaWallFunction,
- $-k, q, R:$ kqRWallFunction
- $-$  nut  $$ nutSpalartAllmarasWall Function.
- For temperature:
- alphat: alphatWallFunction.

#### BC for k-epsilon и k-omega SST turbulence models

 $\boldsymbol{k}$ Kinetic energy of turbulence  $k = \frac{3}{2} (U I)^2$ U Flow velocity Ι Intensity of turbulence  $\in$ Dissipation of energy

$$
\epsilon = C_\mu^\frac{3}{4}\,\frac{k^\frac{3}{2}}{l}
$$

- where  $C_{\mu}$   $0.09$  Const of turbulence model 0.09
	- $\boldsymbol{k}$ Kinetic energy of turbulence
	- Z. turbulence scale
- $\omega = C_{\mu}^{-\frac{1}{4}} \frac{\sqrt{k}}{l}$ the rate of dissipation of the eddies

### Internal Libraries in OpenFOAM

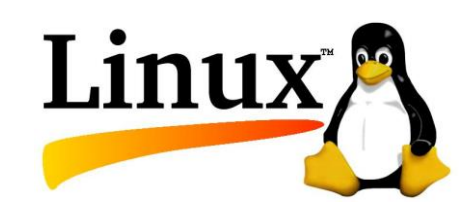

- "libincompressibleRASModels.so" library for models of turbulence;
- libforces.so library for aerodynamic forces and moments;
- libLESfilters.so library for LES filters;
- libODE.so library for Ord Differentinal Equations solver;
- libscotch.so library for parallel algorithm 'scotch';
- libliquids.so library for liquids with different properties;
- libsolids.so library for solids with different properties;
- libOpenFoamTurbo.so library for definition of 1D fixed value profile (radial or vertical) for a typical density of the Residuals for Ux, Uy, Uz, p, nuTilda

#### Graphics of residuals using Linux gnuplot and python script

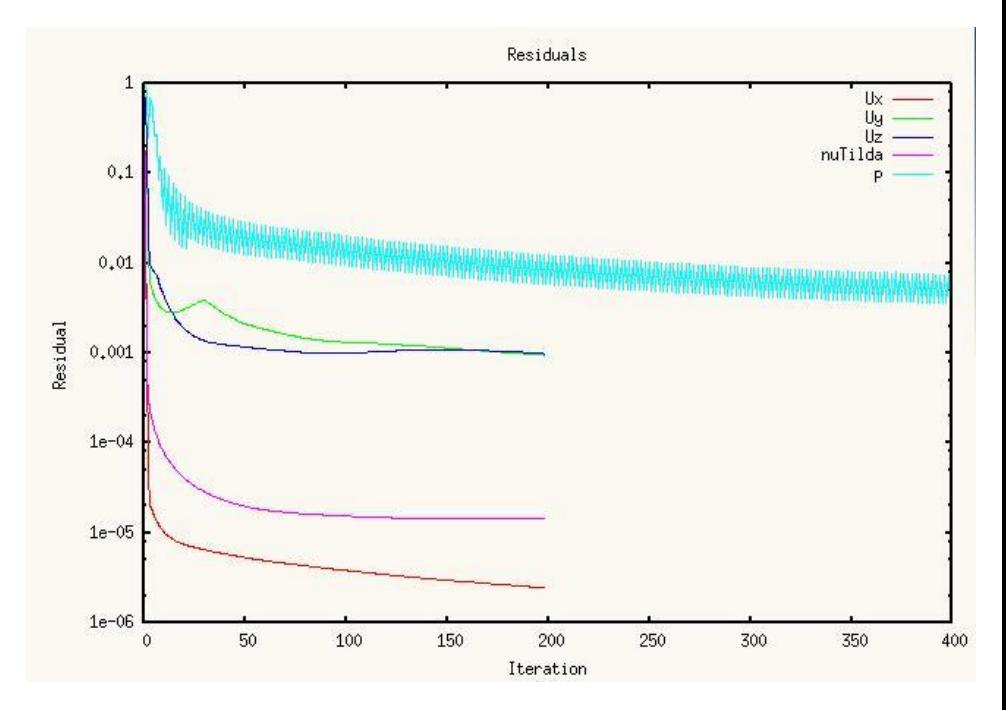

# A skew mesh

• In the case of a skew mesh (as the one in the figure), we should introduce a correction in order to maintain second order accuracy and avoid unboundedness,

1. 
$$
(\nabla \phi)_P = \frac{1}{V_P} \sum_f (\mathbf{S}_f \phi_f)
$$
  
\n2.  $\phi_f = \frac{(\phi_P + \Delta_{Pf} \cdot \nabla \phi_P) + (\phi_N + \Delta_{Nf} \cdot \nabla \phi_N)}{2}$   
\n3.  $(\nabla \phi)_f = f_x (\nabla \phi)_P + (1 - f_x) (\nabla \phi)_N$   
\n $f_x = \frac{fN}{PN} = \frac{|\mathbf{x}_f - \mathbf{x}_N|}{|\mathbf{d}|}$ 

$$
\phi_f = \frac{(\phi_P + \phi_N)}{2} \qquad \text{and} \qquad \nabla \phi_f = \frac{(\nabla \phi_P + \nabla \phi_N)}{2} \qquad \text{are the initial approximations}
$$

### Orthogonal and non-orthogonal

By looking the figures below, the face values appearing in the diffusive flux in an  $\bullet$ orthogonal mesh can be computed as follows.

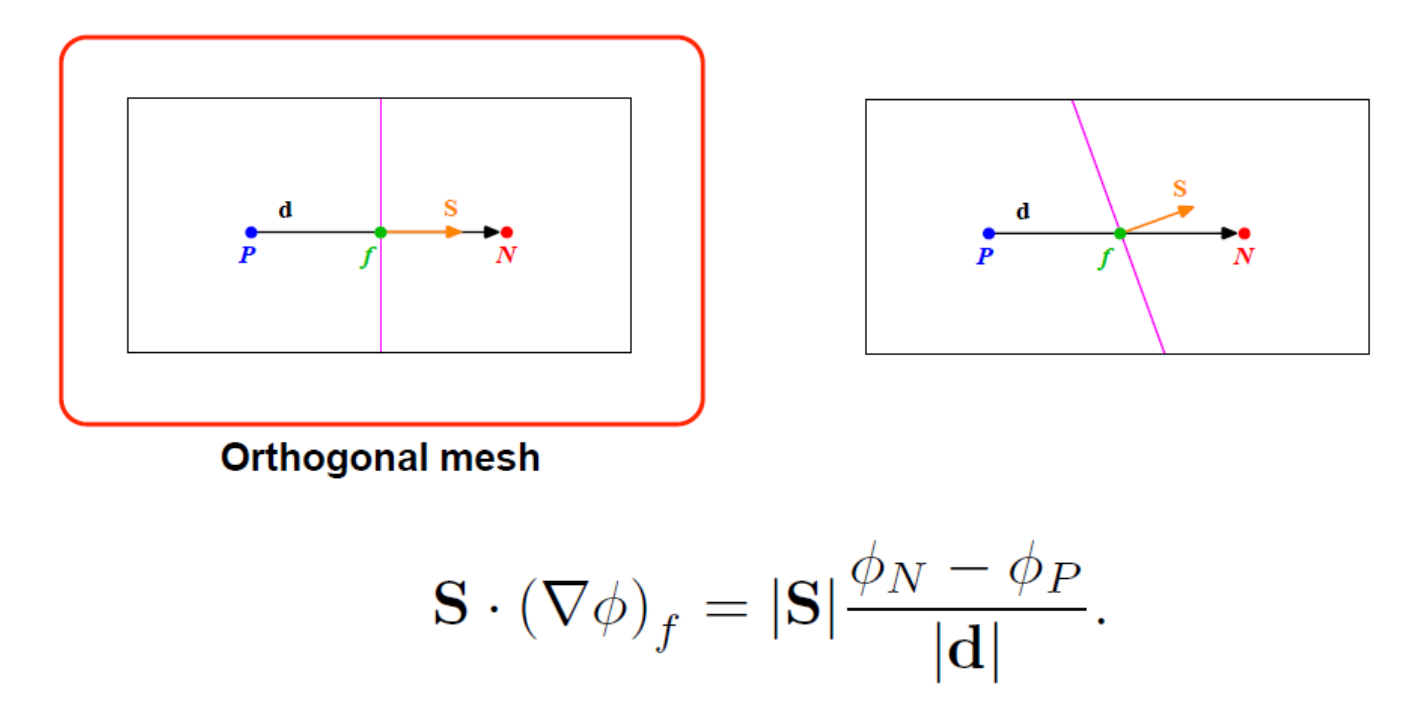

This is a central difference approximation of the first order derivative. This type of ٠ approximation is second order accurate.

### Orthogonal and non-orthogonal

By looking the figures below, the face values appearing in the diffusive flux in a non- $\bullet$ orthogonal mesh ( $20^{\circ}$ ) can be computed as follows,

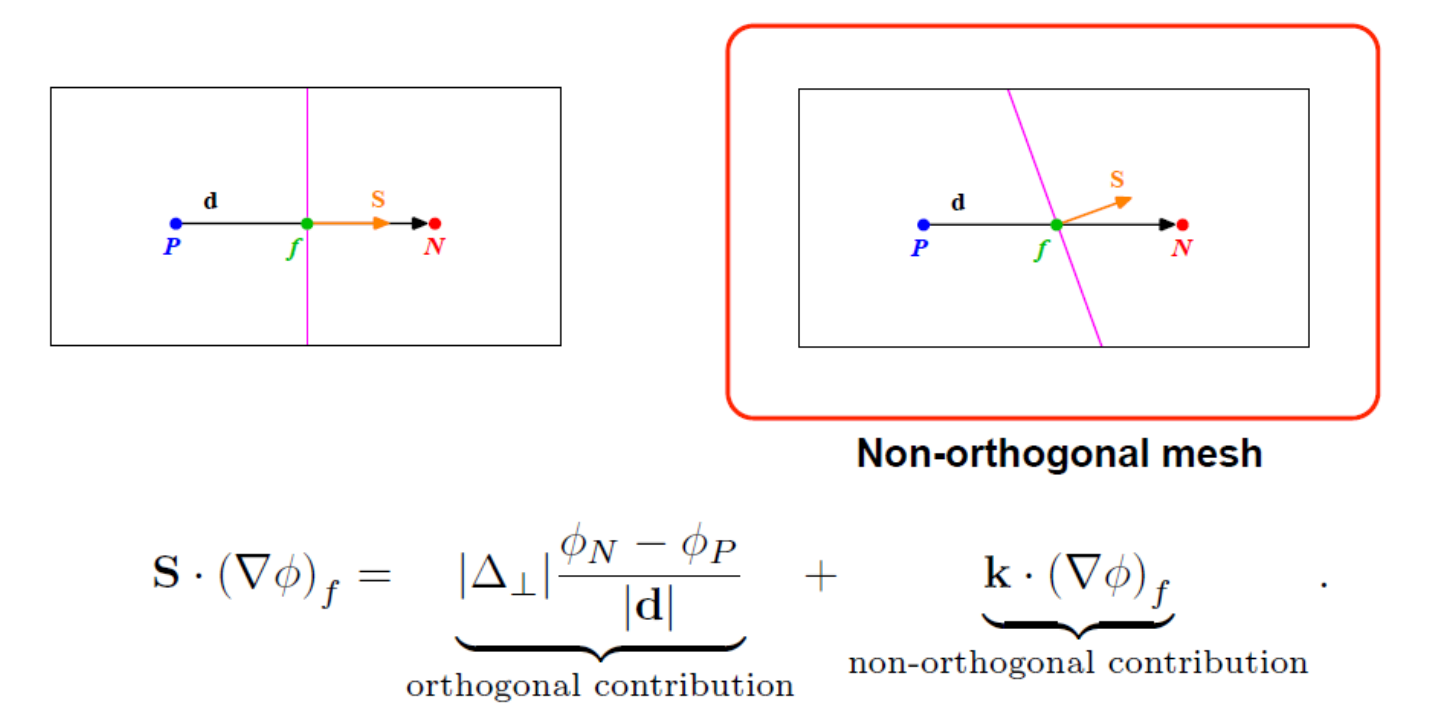

This type of approximation is second order accurate but involves a larger truncation  $\bullet$ error. It also uses a larger numerical stencil, which make it less stable.

• By looking the figures below, the face values appearing in the diffusive flux in a non-<br>orthogonal mesh ( $40^{\circ}$ ) can be computed as follows,

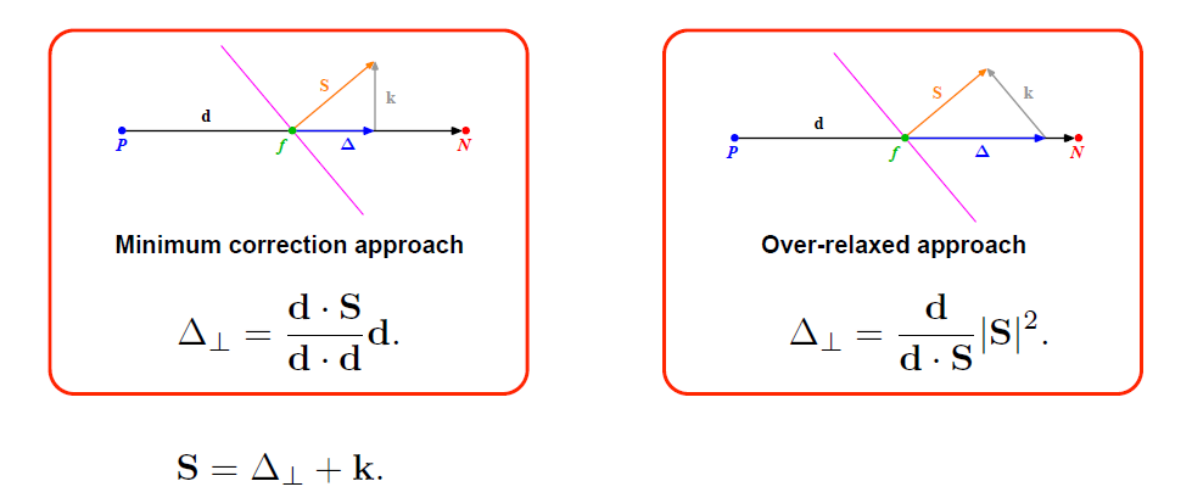

$$
\mathbf{S} \cdot (\nabla \phi)_f = \underbrace{\;|\Delta_\perp|\frac{\phi_N - \phi_P}{|\mathbf{d}|}}_{\text{orthogonal contribution}} + \underbrace{\mathbf{k} \cdot (\nabla \phi)_f}_{\text{non-orthogonal contribution}}
$$

# Face gradient

• The face gradient of the non-orthogonal contribution is computed by using linear interpolation from the gradient of the control volumes centroid, computed using Gauss theorem.

$$
\mathbf{S} \cdot (\nabla \phi)_f = \underbrace{\frac{|\Delta_{\perp}| \frac{\phi_N - \phi_P}{|\mathbf{d}|}}_{\text{orthogonal contribution}} + \left[\underbrace{\mathbf{k} \cdot (\nabla \phi)_f}_{\text{non-orthogonal contribution}}\right]}_{\text{non-orthogonal contribution}}\n\begin{matrix}\n\mathbf{K} \cdot (\nabla \phi)_f \\
\mathbf{K} \cdot (\nabla \phi)_f \\
\mathbf{K} \cdot (\nabla \phi)_f\n\end{matrix}
$$
\n
$$
(\nabla \phi)_P V_P = \sum_f (\mathbf{S}_f \phi_f)
$$
\n
$$
(\nabla \phi)_f = f_x (\nabla \phi)_P + (1 - f_x) (\nabla \phi)_N \quad \text{where} \quad f_x = \frac{fN}{PN} = \frac{|\mathbf{x}_f - \mathbf{x}_N|}{|\mathbf{d}|}
$$

# A mesh induced errors

Mesh induced errors. In order to maintain second order accuracy, and to avoid  $\bullet$ unboundedness, we need to correct non-orthogonality and skewness errors.

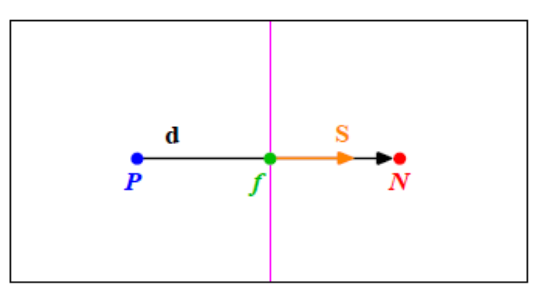

Orthogonal and non skew mesh

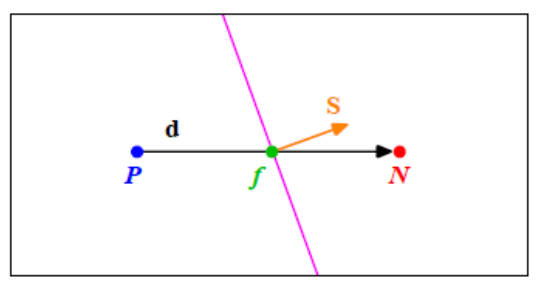

Non-orthogonal and non skew mesh

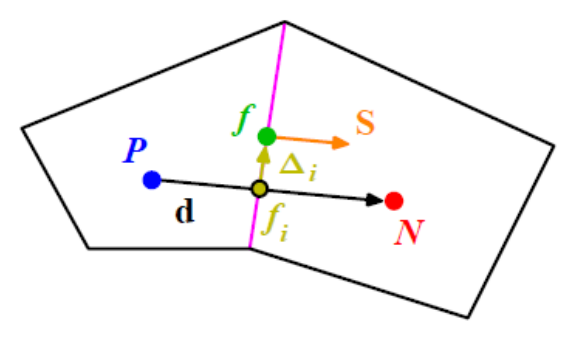

Orthogonal and skew mesh

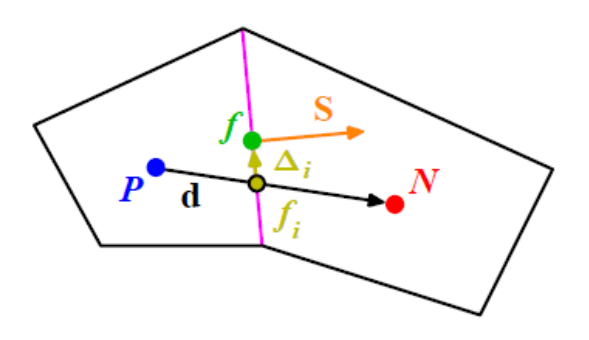

Non-orthogonal and skew mesh

## General transport equation

• Using the previous equations to evaluate the general transport equation over all the control volumes, we obtain the following semi-discrete equation

$$
\int_{V_P} \underbrace{\frac{\partial \rho \phi}{\partial t} dV}_{\text{temporal derivative}} + \sum_{f} \underbrace{\mathbf{S}_f \cdot (\rho \mathbf{u} \phi)_f}_{\text{convective flux}} - \sum_{f} \underbrace{\mathbf{S}_f \cdot (\rho \Gamma_{\phi} \nabla \phi)_f}_{\text{diffusive flux}} = \underbrace{(S_c V_P + S_p V_P \phi_P)}_{\text{source term}}
$$
\nwhere  $\mathbf{S} \cdot (\rho \mathbf{u} \phi) = F^C$  is the convective flux and  $\mathbf{S} \cdot (\rho \Gamma_{\phi} \nabla \phi) = F^D$  is the  
diffusive flux.

- After spatial discretization, we can proceed with the temporal discretization. By proceeding in this way we are using the Method of Lines (MOL).
- The main advantage of the MOL method, is that it allows us to select numerical ٠ approximations of different accuracy for the spatial and temporal terms. Each term can be treated differently to yield to different accuracies.

### Time discretization

Now, we evaluate in time the semi-discrete general transport equation  $\bullet$ 

$$
\int_{t}^{t+\Delta t} \left[ \left( \frac{\partial \rho \phi}{\partial t} \right)_{P} V_{P} + \sum_{f} \mathbf{S}_{f} \cdot (\rho \mathbf{u} \phi)_{f} - \sum_{f} \mathbf{S}_{f} \cdot (\rho \Gamma_{\phi} \nabla \phi)_{f} \right] dt
$$
  
= 
$$
\int_{t}^{t+\Delta t} (S_{c} V_{P} + S_{p} V_{P} \phi_{P}) dt.
$$

- At this stage, we can use any time discretization scheme, e.g., Crank-Nicolson, euler implicit, forward euler, backward differencing, adams-bashforth, adams-moulton.
- It should be noted that the order of the temporal discretization of the transient term does not need to be the same as the order of the discretization of the spatial terms. Each term can be treated differently to yield different accuracies. As long as the individual terms are at least second order accurate, the overall accuracy will also be second order.

#### A system of linear algebraic equations

• After spatial and temporal discretization and by using equation

$$
\begin{split} \int_{t}^{t+\Delta t}\left[\left(\frac{\partial\rho\phi}{\partial t}\right)_PV_P+\sum_{f}\mathbf{S}_f\cdot\left(\rho\mathbf{u}\phi\right)_f-\sum_{f}\mathbf{S}_f\cdot\left(\rho\Gamma_\phi\nabla\phi\right)_f\right]dt\\ =\int_{t}^{t+\Delta t}\left(S_cV_P+S_pV_P\phi_P\right)dt. \end{split}
$$

in every control volume  $V_P$  of the domain, a system of linear algebraic equations for the transported quantity  $\phi$  is assembled

and which can be solved by using any iterative or direct method.

### Different Operators in OpenFoam

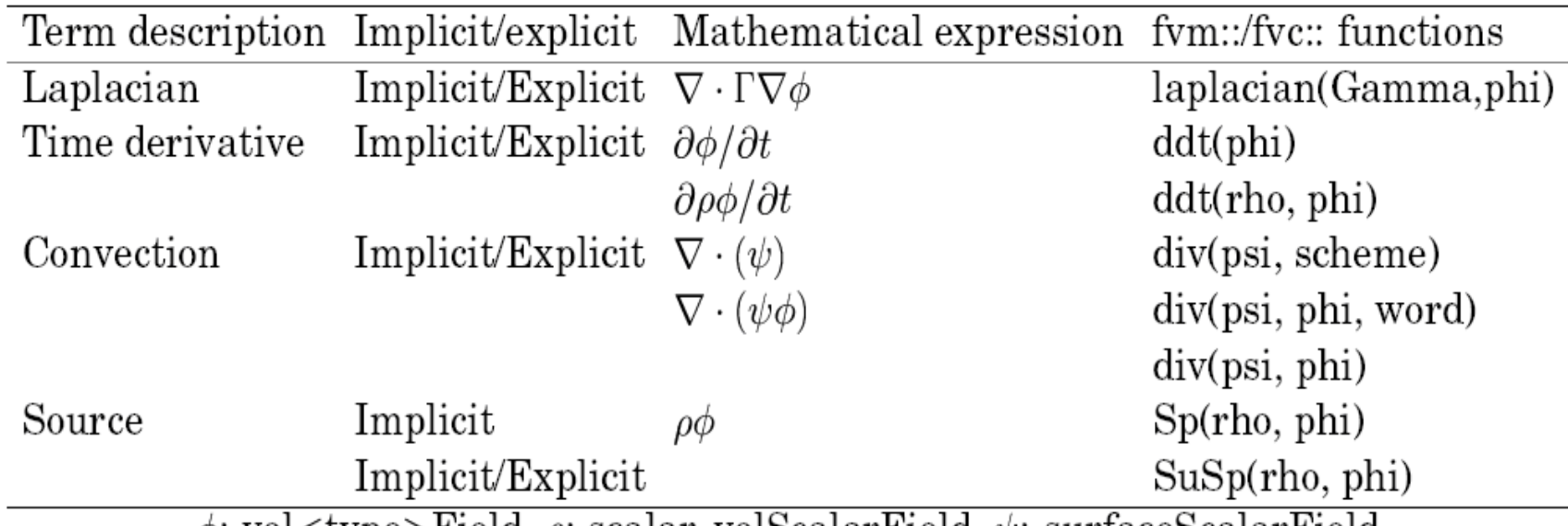

 $\phi$ : vol $\lt$ type $\gt$ Field,  $\rho$ : scalar, vol $\text{ScalarField}, \psi$ : surfaceScalarField

# **Continuity equation**

(OpenFoam/OpenFoam -1.6/src/finiteVolume/cfdTools/compressible/rhoEqn.h)

solve(fvm::ddt(rho) + fvc::div(phi)); 

$$
\frac{\partial \rho}{\partial t} + \nabla \cdot (\rho U) = 0
$$

where  $\rho$  is density and is velocity.

### Momentum equations

(*applications/solvers/heatTransfer/buoyantFoam/UEqn.H*)

$$
\frac{\partial(\rho U)}{\partial t} + \nabla \cdot (\rho U \cdot U) - \nabla \cdot [\mu_{eff}(\nabla U + \nabla U^T) - \frac{2}{3} \mu_{eff}(\nabla \cdot U)I] = -\nabla p_d - \nabla \rho g_h
$$
\n(2)

where  $\mu_{\it eff}^{}~\;$  is the effective viscosity

 $\mu_{eff} = \mu_{laminar} + \mu_{turbulent}$ 

is laminar kinematics viscosity, is turbulent viscosity.  $\mu_{\rm lamin\,ar}$ *turbulent*

#### **Pressure correction equation**

(*applications/solvers/heatTransfer/buoyantFoam/pEqn.H* ):

$$
\frac{\partial \psi p_d}{\partial t} + \frac{\partial \psi}{\partial t} \cdot p_{ref} + \frac{\partial \psi \rho}{\partial t} \cdot + \nabla(\rho U) - \Delta(\rho U) \cdot p_d = 0
$$

where  $\psi = \frac{1}{RT} (s^2/m^2)$  - compressibility, R is the gas constant.

### Energy equation

(*applications/solvers/heatTransfer/buoyantFoam/hEqn.H*)

$$
\frac{\partial(\rho h)}{\partial t} + \nabla \cdot (\rho U) - \nabla \cdot (\alpha_{eff} \nabla h) = \frac{\partial p}{\partial t} + U \cdot \nabla p
$$

where  $\alpha_{eff}$  - thermal diffusivity and is given by

 $\alpha_{eff} = \alpha_{laminar} + \alpha_{turbulent}$ 

The total pressure  $p$  is :

$$
p = p_d + \rho g_h + p_{ref}
$$

where  $p_d$  is dynamic pressure,  $\rho g_h$  static pressure,  $g_h$  gravity and  $p_{ref}$  reference pressure (atmospheric).

### Programming in OpenFoam

$$
\frac{\partial \rho \mathbf{U}}{\partial t} + \nabla \bullet \rho \mathbf{U} \mathbf{U} - \nabla \bullet \mu \nabla \mathbf{U} = -\nabla p
$$

```
solve
(
    fvm::ddt(rho, U)
  + fvm::div(phi, U)
  - fvm::laplacian(mu, U)
    =- fvc::grad(p)
);
```
# Five basic classes in foam-extend

Space and time: polyMesh, fvMesh, Time

Field algebra: Field, DimensionedField and GeometricField

Boundary conditions: fvPatchField and derived classes

Sparse matrices: lduMatrix, fvMatrix and linear solvers

Finite Volume discretisation: fvc and fvm namespace

### Representation of Time

- Main functions of Time class
- Follow simulation in terms of time-steps: start and end time, delta t
- Time is associated with I/O functionality: what and when to write ◦ objectRegistry: all IOobjects, including mesh, fields and dictionaries registered with time class
- Main simulation control dictionary: controlDict
- Holding paths to <root>, <case> and associated data
- Associated class: regIOobject: database holds a list of objects, with functionality held under virtual functions

### Representation of Space

• Computational mesh consists of

◦ **List of points**. Point index is determined from its position in the list ◦ **List of faces**. A face is an ordered list of points (defines face normal) ◦ **List of cells** OR **owner-neighbour addressing** (defines left and right cell for each face, saving some storage and mesh analysis time)

- List of boundary patches, grouping external faces
- polyMesh class holds mesh definition objects
- primitiveMesh: some parts of mesh analysis extracted out (topo changes)
- polyBoundaryMesh is a list of polyPatches

#### Finite Volume Mesh

• polyMesh class provides mesh data in generic manner: it is used by multiple applications and discretisation methods

• For convenience, each discretisation wraps up primitive mesh functionality to suit

its needs: mesh metrics, addressing etc.

• fyMesh: mesh-related support for the Finite Volume Method

### Finite Volume Boundary Conditions

- Implementation of boundary conditions is a perfect example of a virtual class hierarchy
- Consider implementation of a boundary condition
- Evaluate function: calculate new boundary values depending on **behaviour**: fixed value, zero gradient etc.
- Enforce boundary type constraint based on matrix coefficients
- Multiple if-then-else statements throughout the code: asking for trouble
- **Virtual function interface**: run-time polymorphic dispatch
- Base class: fvPatchField
- Derived from a field container
- Reference to fvPatch: easy data access
- Reference to internal field
- Types of fvPatchField
- **Basic**: fixed value, zero gradient, mixed, coupled, default
- **Constraint**: enforced on all fields by the patch: cyclic, empty, processor, symmetry, wedge, GGI
- **Derived**: wrapping basic type for physics functionality

# Sparse Matrix Class

- Some of the oldest parts of OpenFOAM: about to be thrown away for more flexibility
- Class hierarchy
- Addressing classes: lduAddressing, lduInterface, lduMesh
- LDU matrix class
- Solver technology: preconditioner, smoother, solver
- Discretisation-specific matrix wrapping with handling for boundary conditions, coupling and similar

LDU Matrix

- Square matrix with sparse addressing. **Enforced strong upper triangular ordering in matrix and mesh**
- Matrix stored in 3 parts in **arrow format**
- Diagonal coefficients
- Off-diagonal coefficients, upper triangle
- Off-diagonal coefficients, lower triangle
- Out-of-core multiplication stored as a list of  $lduIntertace$  with coupling functionality: executed eg. on vector matrix multiplication

### LDU Matrix: Storage format

- Arbitrary sparse format. Diagonal coefficients typically stored separately
- Coefficients in 2-3 arrays: diagonal, upper and lower triangle
- Diagonal addressing implied
- Off-diagonal addressing in 2 arrays: "owner" (row index) "neighbor" (column index) array. Size of addressing equal to the number of coefficients
- The matrix structure (fill-in) is assumed to be symmetric: presence of aij implies the presence of aji. Symmetric matrix easily recognized: efficiency
- If the matrix coefficients are symmetric, only the upper triangle is stored a symmetric matrix is easily recognized and stored only half of coefficients

```
vectorProduct(b, x) // [b] = [A] [x]\{for (int n = 0; n < coeffs.size(); n+1)
{
int c0 = owner(n);
int c1 = neighbour(n);
b[ c0] = upperCoeffs[n]*x[c1];b[c1] = lowerCoeffs[n]*x[c0];}}
```
## Finite Volume Matrix Support

- Finite Volume matrix class:  $fvM$ atrix
- Derived from lduMatrix, with a reference to the solution field
- Holding dimension set and out-of-core coefficient
- Because of derivation (insufficient base class functionality), all FV matrices are currently always scalar: **segregated** solver for vector and tensor variables
- Some coefficients (diagonal, next-to-boundary) may locally be a higher type, but this is not sufficiently flexible
- Implements standard matrix and field algebra, to allow matrix assembly at equation level: adding and subtracting matrices
- "Non-standard" matrix functionality in  $fvMatrix$
- fvMatrix::A() function: return matrix diagonal in FV field form
- fvMatrix:: H(): vector-matrix multiply with current psi(), using off-diagonal coefficients and rhs

◦ fvMatrix::flux() function: consistent evaluation of off-diagonal product in "face form". See derivation of the pressure equation

• New features: coupled matrices (each mesh defines its own addressing space) and matrices with block-coupled coefficients

### Finite Volume Discretization

• Finite Volume Method implemented in 3 parts

◦ **Surface interpolation**: cell-to-face data transfer

◦ **Finite Volume Calculus** (fvc): given a field, create a new field

◦ **Finite Volume Method** (fvm): create a matrix representation of an operator, using FV discretization

• In both cases, we have **static functions** with no common data. Thus, fvc and fvm are implemented as **namespaces**

• Discretization involves a number of choices on how to perform identical operations:

eg. gradient operator. In all cases, the signature is common volTensorField gradU = fvc::grad(U);

• Multiple algorithmic choices of gradient calculation operator: Gauss theorem, least square fit, limiters etc. implemented as run-time selection

• Choice of discretization controlled by the user on a per-operator basis: system/fvSolution

• Thus, each operator contains basic data wrapping, selects the appropriate function from run-time selection and calls the function using virtual function dispatch

#### **Application pisoFoam**

```
Description Transient solver for incompressible flow.
  Turbulence modelling is generic, i.e. laminar, RAS or LES may be selected.
#include "fvCFD.H"
#include "singlePhaseTransportModel.H"
#include "turbulenceModel.H"
int main(int argc, char *argy[])
  #include "setRootCase.H"
  #include "createTime.H"
  #include "createMesh.H"
  #include "createFields.H"
  #include "initContinuityErrs.H"
  //*********************************//
  Info<< "\nStarting time loop\n" << endl;
  while (runTime.loop())
  \{Info<< "Time = " << runTime.timeName() << nl << endl;
    #include "readPISOControls.H"
    #include "CourantNo.H"
    // Pressure-velocity PISO corrector
      // Momentum predictor
      fvVectorMatrix UEqn
        fvm::ddt(U)+ fvm::div(phi, U)+ turbulence->divDevReff(U)
      );
      UEqn.relax();
      if (momentumPredictor)
        solve(UEqn == -fvc::grad(p));
```
∤

```
// --- PISO loop
       for (int corr=0; corr<nCorr; corr++)
         volScalarField rUA = 1.0/UEqn.A();
         U = rUA^*UEqn.H();
         phi = (fvc::interpolate(U) & mesh.Sf())+ fvc::ddtPhiCorr(rUA, U, phi);
         adjustPhi(phi, U, p);
         // Non-orthogonal pressure corrector loop
         for (int nonOrth=0; nonOrth<=nNonOrthCorr; nonOrth++)
            // Pressure corrector
           fvScalarMatrix pEqn
              fvm::laplacian(rUA, p) == fvc::div(phi)pEqn.setReference(pRefCell, pRefValue);
           if (corr == nCorr-1&& nonOrth == nNonOrthCorr)
              pEqn.solve(mesh.solver("pFinal"));
            ł
            else
              pEqn.solve();
            if (nonOrth == nNonOrthCorr)
              phi = pEqn.flux();\mathcal{F}#include "continuityErrs.H"
         U = rUA*fvc::grad(p);U.correctBoundaryConditions();
       \mathcal{E}turbulence->correct();
    runTime.write();
    Info<< "ExecutionTime = " << runTime.elapsedCpuTime() << " s"
       << " ClockTime = " << runTime.elapsedClockTime() << " s"
       << nl << endl;
  Info<< "End\n" << endl;
  return 0; }
```
# File .bashrc

- .bashrc is for settings in Linux
- File .bashrc is located in .../home/guest1
- For OpenPBS settings need to add:

export

PATH=/usr/local/bin:/usr/local/maui/bin:/opt/maui/bin:/opt/ma ui/3.3.1/bin/:/opt/torque/4.0.2/bin:/opt/pdsh/2.27/bin:\$PATH export TORQUE=/opt/torque/4.0.2/bin

### For OpenFOAM settings:

source /unicluster/bl2x220Cluster/opt/OpenFOAM/OpenFOAM-2.3.0/etc/bashrc

Then add source strings for anothed OpenFoam version

#### Literature

- S. Patankar. Numerical Heat Transfer and Fluid Flow. 1980, Taylor & Francis.
- J. H. Ferziger, M. Peric. Computational Methods for Fluid Dynamics. 2001, Springer.
- H. K. Versteeg, W. Malalasekera. An Introduction to Computational Fluid Dynamics. 2007, Prentice Hall.
- Charles Hirsch. Numerical Computation of Internal and External Flows. 2007.
- D. Wilcox. Turbulence Modeling for CFD 2006, DCW Industries.
- H. Jasak. Error analysis and estimation in the Finite Volume method with applications to fluid flows. PhD Thesis. 1996. Imperial College, London.
- H. Rusche. Computational fluid dynamics of dispersed two-phase flows at high phase fractions. PhD Thesis. 2002. Imperial College, London.